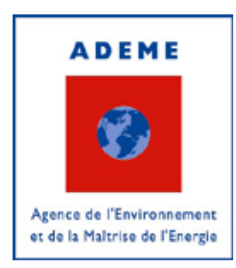

DPED/Equipe Fonds Chaleur

# Fonds Chaleur Renouvelable

# Méthode de calcul du niveau d'aide

# 2012

## Avertissement:

Cette méthode générique de calcul des aides est applicable au niveau national; cependant elle peut faire l'objet d'adaptations régionales (critères d'éligibilité ; montant d'aide…) dans le cadre de la mise en place des appels à projets régionaux.

Les porteurs de projets sont donc invités, dès le montage du dossier, à contacter la Direction Régionale de l'ADEME compétente sur le site d'implantation de leur projet. (www.ademe.fr, rubrique "l'ADEME en régions")

# **SOMMAIRE**

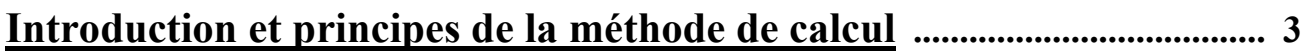

# Méthode de calcul des aides

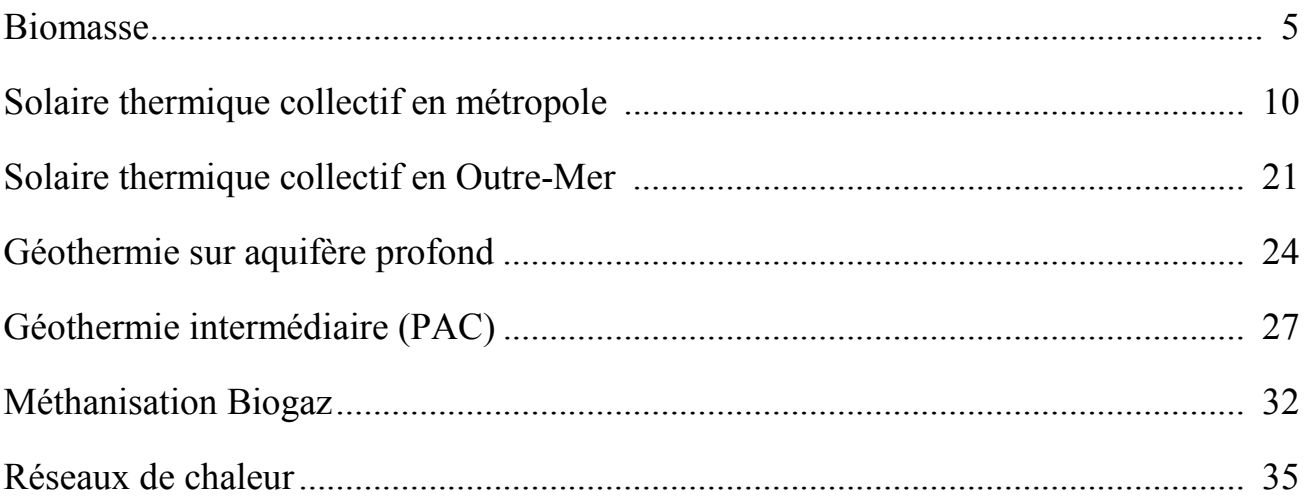

# Fiche type d'instruction de projet

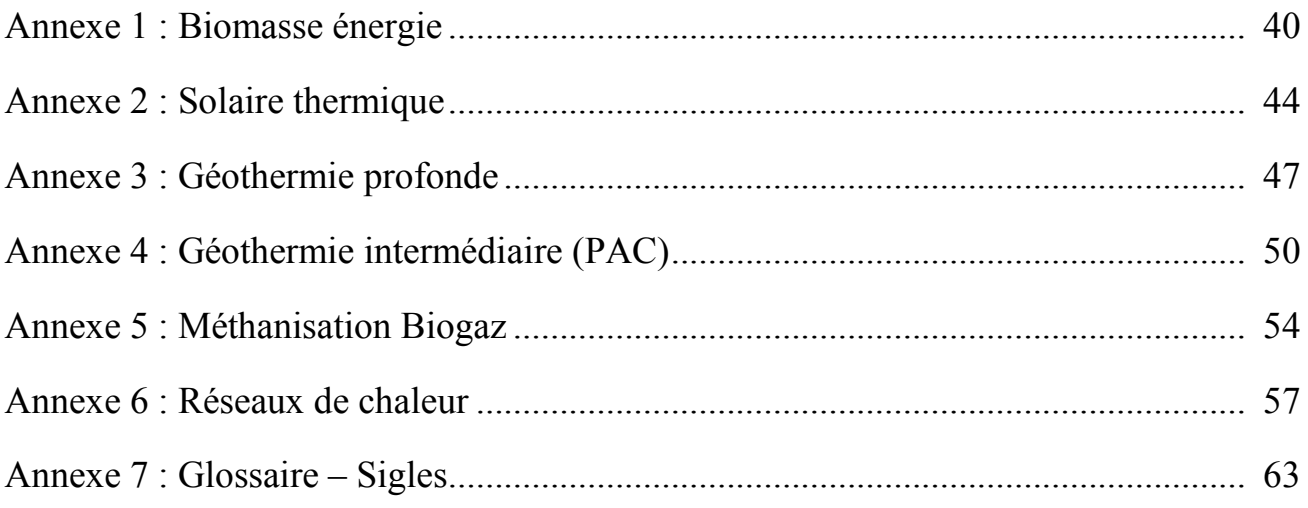

## 1) Introduction

Le Fonds Chaleur renouvelable est l'une des mesures majeures issue du Grenelle de l'Environnement en faveur du développement des Energies Renouvelables.

Doté d'un montant de 1,2 milliard d'euros pour la période 2009-2013, le Fonds Chaleur permet de financer les projets utilisant la chaleur renouvelable dans les secteurs de l'habitat collectif, du tertiaire et de l'industrie, ceux-ci devant contribuer à hauteur d'environ 25 % (5,5 Mtep) à l'objectif 2020 de développement des Energies renouvelables.

L'objectif du Fonds Chaleur est de permettre aux installations produisant de la chaleur à partir d'énergies renouvelables d'être économiquement compétitives par rapport aux installations utilisant une énergie conventionnelle.

Le Fonds Chaleur est géré selon deux dispositifs:

L'appel à projets national pour les installations biomasse de grande taille  $(> 1, 000 \text{ tep}/\text{an})$  situées dans les entreprises des secteurs industriel, agricole et tertiaire. Cet appel à projets s'intitule "Biomasse Chaleur Industrie Agriculture Tertiaire"(BCIAT). Un appel à projets est lancé chaque année depuis 2009. Le présent document ne concerne pas le BCIAT ; les informations le concernant sont consultables sur www.ademe.fr/fondschaleur.

• Un dispositif d'aide au niveau régional pour les installations collectives de toute taille, ayant recours aux énergies renouvelables citées ci-dessous, et les installations biomasse des entreprises de taille inférieure ou égale à 1 000 tep/an (hors BCIAT). Le Fonds est géré par l'ADEME au niveau régional en synergie avec les Régions notamment dans le cadre des CPER et en cohérence avec les schémas régionaux du climat, de l'air et de l'énergie lorsque ces derniers sont définis.

Le dispositif régional est géré essentiellement par des systèmes d'Appels à Projets Régionaux dont les jurys se réunissent 2 à 3 fois dans l'année, à l'exception de l'instruction des dossiers dont l'aide est supérieure à 1.5 M€ qui est réalisée de gré à gré.

Les Energies renouvelables et de récupération (EnR&R) concernées sont:

- l'énergie solaire thermique, la géothermie valorisée directement ou par l'intermédiaire de pompes à chaleur, la biomasse y compris le biogaz.

- les énergies de récupération : la chaleur "fatale" issue des UIOM et de process industriels. Pour la valorisation de cette chaleur de récupération, l'aide du Fonds Chaleur n'interviendra que sur le réseau de chaleur et, le cas échéant, sur les équipements nécessaires à la valorisation de cette chaleur de récupération.

- la chaleur issue d'installations de cogénération EnR&R (hors installations lauréates des appels d'offres de la CRE) bénéficiant ou non d'un tarif d'achat de l'électricité. Les créations ou extensions de réseaux alimentées par de la chaleur issue de ce type d'installation pourront être aidées à condition que l'efficacité énergétique moyenne annuelle de l'installation de cogénération atteigne a minima 70 % et que le plan d'approvisionnement, en cas d'utilisation de biomasse, soit validé par la cellule régionale biomasse.

Les projets soumis à la Réglementation Thermique 2012 pour lesquels l'installation de "chaleur renouvelable" est nécessaire au respect de celle-ci ne sont pas éligibles aux aides du Fonds Chaleur.

## 2) Méthode de calcul des aides

La méthode de calcul repose sur le système d'aides aux Energies Renouvelables de l'ADEME. Le niveau d'intervention de l'ADEME se base sur une analyse économique des projets; l'objectif de cette analyse est, d'une part d'écarter les projets n'ayant pas besoin d'aide publique ou trop éloigné de

la rentabilité économique et d'autre part de déterminer le niveau optimum du total des aides publiques, c'est à dire celui qui permet de rendre acceptable aux usagers le prix de la chaleur renouvelable issue du projet par rapport à une énergie conventionnelle.

Pour fixer l'aide optimum, l'analyse économique s'appuie sur les critères suivants:

- Le prix de la chaleur renouvelable compatible avec le type de projet (la valeur cible est une décote de l'ordre de 5% du prix de la chaleur renouvelable par rapport à la chaleur produite par une énergie conventionnelle).
- L'équilibre économique du projet
- L'efficience des aides publiques (en  $\epsilon$ /tep EnR) et ( $\epsilon$ /tCO<sub>2</sub> évitée)
- Le respect des règles de l'encadrement communautaire

Cependant, afin de permettre aux porteurs de projets d'identifier des projets performants et d'appréhender l'ordre de grandeur du montant de l'aide maximum à un projet, il est proposé un système d'estimation simplifié à l'aide d'une grille de calcul pour chaque filière EnR et les réseaux de chaleur.

Le montant de l'aide maximum calculé à partir des grilles est indicatif et pourra être diminué au regard de l'analyse économique du projet.

Les aides du Fonds Chaleur ne seront cumulables, ni avec les Certificats d'Economie d'Energie lorsque ceux-ci portent sur le même objet que l'aide du Fonds Chaleur, ni avec les projets domestiques, ni avec le crédit d'impôt. Par contre, les sites (entreprises ou réseaux de chaleur) soumis à la phase 3 du Système Communautaire d'Echange de Quotas d'Emissions de gaz à effet de serre (SCEQE) sont éligibles aux aides du Fonds Chaleur, le calcul de l'aide prendra en compte "le revenu carbone" lié à l'installation aidée selon des hypothèses "raisonnables" actualisées (par exemple pour octobre 2011 : 15 €/T CO2).

Le niveau d'aide proposé peut être atteint par le Fonds Chaleur seul ou en combinaison avec d'autres crédits (Région, FEDER…)

En cas de vente de chaleur, les économies financières induites par les aides de l'ADEME devront être répercutées sur le prix de la chaleur rendue à l'abonné.

## 3) Instruction du dossier de demande d'aide

Le dossier ne pourra être considéré comme recevable par l'ADEME que s'il contient les éléments nécessaires à son instruction; le contenu du dossier est précisé dans les fiches d'instruction (fiche type en annexe); cette dernière sera systématiquement fournie par le porteur de projet pour toute demande d'aide. Tout dossier incomplet ne pourra pas être considéré comme recevable par l'ADEME.

## 4) Suivi des performances

Afin d'assurer un suivi de l'efficacité réelle des aides, l'ADEME impose la mise en place d'un système de comptage de la chaleur renouvelable produite sur les installations aidées. Le bénéficiaire de l'aide devra transmettre à l'ADEME ses données réelles de production de chaleur annuellement pendant 10 ans.

Les modalités (comptage, télérelevage, financement …) sont décrites dans les fiches de chaque EnR concernée.

## Secteur biomasse

## 1) Contexte

Le COMOP EnR du Grenelle de l'Environnement prévoit que le secteur de la biomasse (hors installation individuelle chez les particuliers et cogénération) représentera 5 200 000 tep/an à l'horizon 2020 soit un supplément de production de 3 800 000 tep/an par rapport à 2006 selon la répartition suivante:

- 1 850 000 pour les installations des entreprises  $> 1000$  tep/an (Appels à projets nationaux BCIAT)
- 1 950 000 pour les autres installations

Les projets supérieurs à 1000 tep/an (11 630 MWh/an) des entreprises des secteurs industriel, agricole et tertiaire sont instruits dans le cadre du BCIAT

## 2) Conditions d'éligibilité d'un projet biomasse énergie (hors BCIAT)

- Les installations collectives, industrielles et agricoles
- Le renouvellement d'une installation existante, dont la mise en service est postérieure à 1992 et qui a bénéficié d'une aide de l'ADEME, est exclu.
- Production minimum : 100 tep/an (1 163 MWh/an) d'énergie biomasse sortie chaudière
- Les entreprises des secteurs industriel, agricole et tertiaire ayant une production de 100 à 1000 tep/an biomasse sortie chaudière (les installations supérieures à 1000 tep/an étant éligibles au BCIAT).
- Le dossier doit être conforme à la fiche d'instruction figurant en annexe
- Les réglementations thermiques sur les bâtiments et sur les émissions atmosphériques doivent être respectées
- Exigence environnementale spécifique : l'ADEME exige le recours à des systèmes performants de dépoussiérage des fumées. Le maître d'ouvrage décrira le système de dépoussiérage choisi. En fonction de la puissance thermique maximale de l'installation de combustion, les dossiers déposés devront respecter le seuil d'émission de poussières le plus restrictif entre la réglementation en vigueur et le tableau suivant :

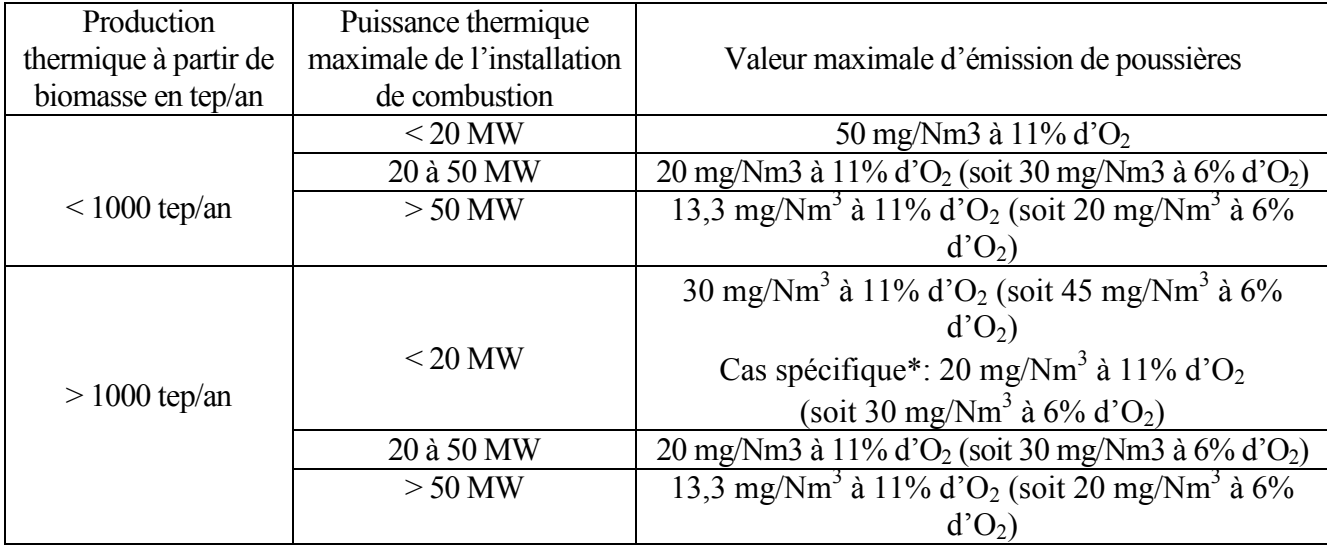

\* le cas spécifique s'applique lorsque l'implantation du projet est prévue:

o dans une zone où un dépassement de la valeur limite réglementaire journalière ou annuelle pour les  $PM_{10}$  (particules de taille inférieure à 10  $\mu$ m) dans l'air ambiant a été enregistré

au cours des 3 dernières années, au sens de la Directive 2008/50/CE concernant la qualité de l'air ambiant et un air pur pour l'Europe,

- o ou dans une zone où se trouve un Plan de Protection de l'Atmosphère (PPA liste en annexe 11),
- o et à terme, dans les zones sensibles au sens du décret d'application de la loi Grenelle 2 portant application des Schémas Régionaux Climat Air Energie.

L'ADEME recommande l'utilisation de techniques améliorant les performances énergétiques et environnementales, à l'exemple des économiseurs et des condenseurs

- Approvisionnement en biomasse: (voir point 3 ci-dessous pour les ressources admissibles)

- Un plan d'approvisionnement sera produit conformément à l'outil ADEME « plan d'approvisionnement » et sera soumis pour les projets supérieurs à 1000 tep/an à l'avis des membres de la cellule biomasse de la région du site d'implantation du projet ; cette consultation sera assurée directement par la direction régionale de l'ADEME, sans formalisme imposé. La direction régionale de l'ADEME de la région d'implantation du projet pourra soumettre le plan d'approvisionnement à l'avis des directions régionales de l'ADEME des régions où le projet viendrait prélever plus de 5000 tonnes de biomasse/an.

- En cas de présence d'un réseau de chaleur (extension ou création), se reporter à la fiche réseau de chaleur.
- Le maître d'ouvrage s'engage à transmettre, à l'ADEME, pendant dix ans un rapport annuel contenant notamment:
	- o La démonstration de la conformité au plan d'approvisionnement initial et une synthèse ventilée des consommations de combustibles biomasse de l'installation.
	- o La production réelle en tep/an biomasse sortie chaudière mesurée au compteur.

#### 3) Ressources biomasse admissibles

La biomasse est définie par l'article 17 de la loi de programme relatif à la mise en oeuvre du Grenelle de l'environnement.

Sont exclues les céréales alimentaires, les ordures ménagères, les boues de station d'épuration (STEP), les huiles végétales.

Au titre des produits, déchets et résidus provenant de l'agriculture, sont prises notamment en compte la paille et les cultures énergétiques ligno-cellulosiques.

S'agissant des produits, déchets et résidus provenant de la sylviculture, on distingue 4 catégories qui devront être précisées explicitement par le bénéficiaire :

- 1. les connexes et sous-produits de l'industrie du bois (écorces, dosses, délignures, plaquettes non forestières, sciures…) (Référentiel 2008-2-CIB);
- 2. les produits en fin de vie notamment issus de centres de tri de déchets industriels banals (Référentiel 2008-3-PBFV);
- 3. la biomasse issue de forêt, et par extension de haies, bosquets et arbres d'alignement, obtenue notamment sous forme de plaquettes forestières (Référentiel 2008-1-PF) ;
- 4. les déchets de bois traités et souillés:
	- Les produits bois en fin de vie et les déchets de bois traités et souillés sont éligibles sous réserve de respecter la réglementation des Installations Classées pour la Protection de l'Environnement. L'installation est susceptible d'être classée en 2910A, 2910B, 2770 ou 2771 (traitement thermique) selon l'avis de la DREAL .

Tout approvisionnement externe au site d'implantation de l'installation (ou par échange monétaire), partiel ou intégral en biomasse d'origine sylvicole décrite par les 4 catégories mentionnées ci-dessus, doit comporter, pour la part correspondante de l'approvisionnement, une proportion issue de la troisième catégorie supérieure ou égale à :

- 50 % (en PCI des intrants dans l'installation de production de chaleur) pour les projets > à 1 000 tep/an (un taux supérieur peut être défini régionalement)
- 40 % (en PCI des intrants dans l'installation de production de chaleur) pour les projets de 500 à 1 000 tep/an (un taux supérieur peut être défini régionalement)
- 30 % (en PCI des intrants dans l'installation de production de chaleur) pour les projets de 100 à 500 tep/an (un taux supérieur peut être défini régionalement)

Les installations utilisant le granulé de bois comme combustible sont exemptées d'avoir recours au combustible de troisième catégorie cité ci-dessus.

Référentiels sur les combustibles bois énergie développés par l'ADEME et le FCBA pour préciser les caractéristiques des combustibles utilisés :

- Référentiel 2008-1-PF, référentiel combustible bois énergie : les plaquettes forestières Définition et exigences, 25 avril 2008
- Référentiel 2008-2-CIB, référentiel combustible bois énergie : les connexes des industries du bois Définition et exigences, 25 avril 2008.
- Référentiel 2008-3-PBFV, référentiel combustible bois énergie : les produits en fin de vie Définition et exigences, 25 avril 2008.

L'utilisation de bois issus de forêts gérées durablement (PEFC, FSC) est recommandée.

## 4) Calcul de l'aide

Dans le cas d'une réalisation couplant une installation de production (chaufferie biomasse) avec un réseau de chaleur, l'aide globale sera constituée de la somme de l'aide à l'installation de production et de celle attribuée au réseau de chaleur. Chacune de ces deux aides dispose d'un mode de calcul spécifique.

## Aide totale (AT) = aide à la production de chaleur renouvelable (AP) + aide au réseau (AR)

#### Aide à la production de chaleur renouvelable (AP); montant Maximum :

Le montant Maximum de l'aide est le produit des tep EnR sortie chaudière par un montant défini dans les tableaux ci-dessous (en fonction de la gamme, du secteur d'activité et du taux de plaquettes forestières constituant le combustible biomasse).

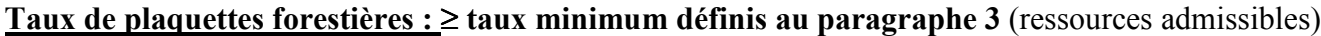

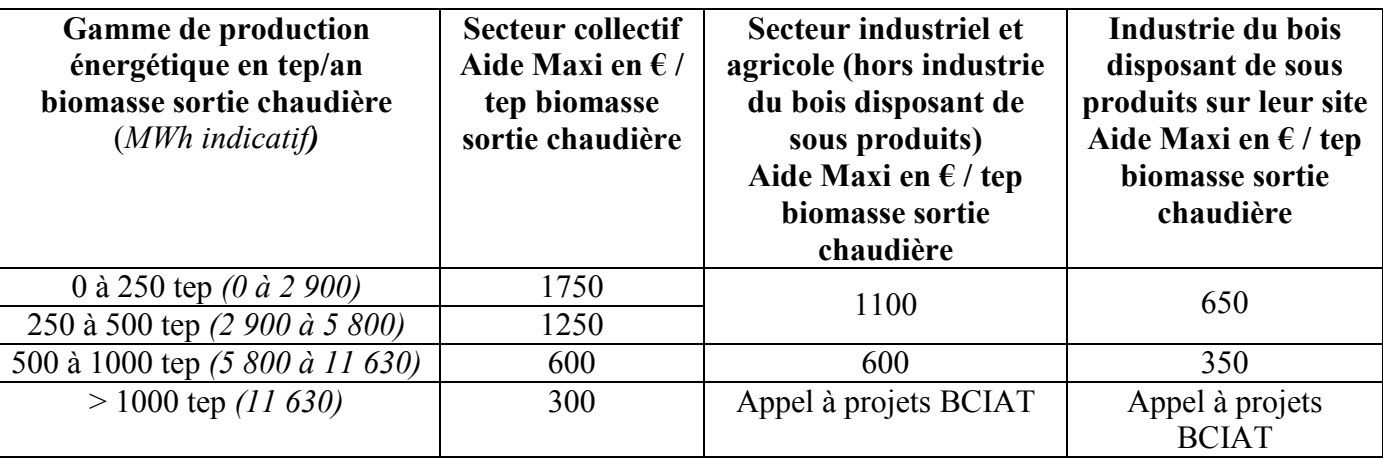

#### (1 tep= 11,63 MWh)

On entend par " industries du bois ", l'ensemble des activités suivantes :

- activités dites de première transformation du bois : sciage, déroulage et tranchage du bois, panneaux

- activités dites de seconde transformation du bois : construction bois (charpente, menuiserie, parquet et agencement bois), emballage bois, ameublement en bois, fabrication de divers objets en bois, poteaux et traverses ainsi que les papiers et cartons.

Le calcul de l'aide Maximum à la production s'effectue par l'addition des tranches correspondantes au projet.

Exemple calcul de l'aide à la production:

Un projet de 580 tep/an en secteur collectif et dont le taux de plaquettes forestières est ≥ au taux défini régionalement pourra bénéficier d'une aide Maximum AP = 250 x 1 750 + 250 x 1 250 + 80 x 600 = 798 000 €

Ce montant d'aide maximum pourra être diminué au regard de l'analyse économique du projet.

Aide au réseau de chaleur (AR) : (voir fiche réseaux de chaleur)

## 5) Modalités de versement des aides

# Installations dont la production biomasse sortie chaudière est inférieure ou égale à 1000 tep/an:

L'aide sera versée en 3 paiements:

- Un versement à la notification (année 1) après signature du contrat avec l'ADEME et sur présentation, pour les maîtres d'ouvrage relevant des secteurs industriel et agricole, d'une caution bancaire correspondant au montant de l'avance ;
- Un versement à la réception de l'installation (année 2) ;
- le solde, sur présentation des résultats réels de la première année de production au compteur de chaleur, du bilan du plan d'approvisionnement et des contrats d'approvisionnement (année 3 ou 4). Le montant du solde sera calculé au prorata de la production de la première année par rapport à l'engagement initial du maître d'ouvrage.

Le maître d'ouvrage proposera une date de déclenchement du comptage de la chaleur dans un délai maximum de 6 mois après la mise en service de l'installation.

## Installations (hors BCIAT) dont la production biomasse sortie chaudière est supérieure à 1000 tep/an

L'aide sera versée en 3 paiements:

- un versement à la notification, après signature du contrat avec l'ADEME et sur présentation, pour les entreprises, d'une caution bancaire correspondant au montant de l'avance;
- un versement à la réception de l'installation ;
- le solde sur présentation des résultats réels des deux premières années de production au compteur de chaleur EnR, du bilan du plan d'approvisionnement et des contrats d'approvisionnement. Le montant du solde sera calculé au prorata de la production réelle des deux premières années par rapport à l'engagement initial du maître d'ouvrage.
- le maître d'ouvrage a la possibilité de compenser la sous-production d'une année par une production excédentaire sur l'autre année.
- le montant du solde ne pourra excéder 20% de l'aide totale.

L'ADEME se réserve le droit de faire rembourser la totalité des aides versées si la production moyenne EnR sur cette période de 2 ans est inférieure à 50% de l'engagement initial du maître d'ouvrage.

Le maître d'ouvrage bénéficiaire d'une aide aura à sa charge l'investissement et l'exploitation d'un compteur énergétique mesurant la production thermique de la chaudière biomasse. L'installation et l'exploitation du compteur devront respecter le cahier des charges de l'ADEME transmis au maître d'ouvrage.

Pour les installations >1000 tep/an; le bénéficiaire de l'aide transmettra quotidiennement par télérelevé la production thermique de l'installation biomasse. Nota: Dans l'attente de la mise en place du système de télérelevé, le bénéficiaire effectuera un relevé manuel des informations demandées et les transmettra à l'ADEME

Pour les installations <1000 tep/an, le bénéficiaire de l'aide transmettra annuellement par formulaire électronique la production thermique de l'installation biomasse.

Le maître d'ouvrage sera susceptible d'être contrôlé pour vérifier l'installation et l'exploitation correcte du compteur. En cas de dysfonctionnement du système de comptage et en application des règles générales, l'ADEME se réserve le droit de suspendre les aides et de demander la restitution des aides déjà attribuées.

Le maître d'ouvrage proposera une date de déclenchement du comptage de la chaleur dans un délai maximum de 6 mois après la mise en service de l'installation.

## Secteur Solaire thermique collectif en métropole

## 1. Contexte

Le COMOP EnR du Grenelle de l'Environnement prévoit que le secteur du solaire thermique collectif (hors chauffe-eau solaire individuel CESI) produira 110 000 tep/an à l'horizon 2020 soit un supplément de production de 100 000 tep/an par rapport à 2006.

Il a été défini deux grandes familles prioritaires de maîtres d'ouvrage, pour le calcul d'aide du Fonds Chaleur aux projets d'installations chauffe-eau solaires collectifs (CESC) :

- Le logement collectif (LC) et par extension, tout hébergement permanent ou de longue durée avec des besoins similaires en ECS (secteur hospitalier et sanitaire, structures d'accueil, maisons de retraite,…).
- Les secteurs Tertiaire, Industrie et Agriculture (TIA) comprenant les hôtels et hôtels de plein air à usage non saisonnier (campings utilisés au-delà des seuls mois de juillet et août), les piscines collectives, les restaurants, les cantines d'entreprises, les activités agricoles consommatrices d'ECS (laiteries, fromageries,…) et les processus industriels consommateurs d'eau chaude.

La France métropolitaine a été divisée en trois zones (Zones Nord, Sud et Méditerranée) pour chacune desquelles correspond un niveau plancher de productivité solaire utile attendu des installations.

L'Outre-Mer (hors Saint Pierre et Miquelon) est considéré de manière distincte.

On obtient ainsi 6 cibles résultantes :

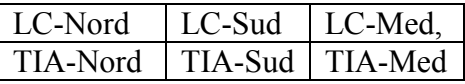

|                     |                                | 57 Moselle               |   |
|---------------------|--------------------------------|--------------------------|---|
| <b>Zone Nord</b>    | 02 Aisne<br>08 Ardennes        | 58 Nièvre                |   |
|                     | 10 Aube                        | 59 Nord                  |   |
|                     | 14 Calvados                    | 60 Oise                  |   |
|                     | 18 Cher                        | 61 Orne                  |   |
|                     | 21 Côte-d'Or                   | 62 Pas-de-Calais         |   |
|                     | 22 Côtes-d'Armor               | 67 Bas-Rhin              |   |
|                     | 25 Doubs                       | 68 Haut-Rhin             |   |
|                     | 27 Eure                        | 70 Haute-Saône           |   |
|                     | 28 Eure-et-Loire               | 71 Saône-et-Loire        |   |
|                     | 29 Finistère                   | 72 Sarthe                |   |
|                     | 35 Ille-et-Vilaine             | 75 Paris                 |   |
|                     | 36 Indre                       | 76 Seine-Maritime        |   |
|                     | 37 Indre-et-Loire              | 77 Seine-et-Marne        |   |
|                     | 39 Jura                        | 78 Yvelines              |   |
|                     | 41 Loir-et-Cher                | 80 Somme                 |   |
|                     | 44 Loire-Atlantique            | 85 Vendée                |   |
|                     | 45 Loiret                      | 88 Vosges                |   |
|                     | 49 Maine-et-Loire              | 89 Yonne                 |   |
|                     | 50 Manche                      | 90 Territoire de Belfort | Ś |
|                     | 51 Marne                       | 91 Essonne               |   |
|                     | 52 Haute-Marne                 | 92 Hauts-de-Seine        |   |
|                     | 53 Mayenne                     | 93 Seine-Saint-Denis     |   |
|                     | 54 Meurthe-et-Moselle          | 94 Val-de-Marne          |   |
|                     | 55 Meuse                       | 95 Val-d'Oise            |   |
|                     | 56 Morbihan                    |                          |   |
| <b>Zone Sud</b>     | $01$ Ain                       | 40 Landes                |   |
|                     | 03 Allier                      | 42 Loire                 |   |
|                     | 04<br>Alpes-de-Haute-          | 43 Haute-Loire           |   |
|                     | Provence                       | $46$ Lot                 |   |
|                     | 05 Hautes-Alpes                | 47 Lot-et-Garonne        |   |
|                     | 07 Ardèche                     | 48 Lozère                |   |
|                     | 09 Ariège                      | 63 Puy-de-Dôme           |   |
|                     | 12 Aveyron                     | 64 Pyrénées-Atlantiques  |   |
|                     | 15 Cantal                      | 65 Hautes-Pyrénées       |   |
|                     | 16 Charente                    | 69 Rhône                 |   |
|                     | 17 Charente-Maritime           | 73 Savoie                |   |
|                     | 19 Corrèze                     | 74 Haute-Savoie          |   |
|                     | 23 Creuse                      | 79 Deux-Sèvres           |   |
|                     | 24 Dordogne                    | 81 Tarn                  |   |
|                     |                                |                          |   |
|                     | 26 Drôme                       | 82 Tarn-et-Garonne       |   |
|                     | 31 Haute-Garonne               | 84 Vaucluse              |   |
|                     | 32 Gers                        | 86 Vienne                |   |
|                     | 33 Gironde                     | 87 Haute-Vienne          |   |
|                     | 38 Isère                       |                          |   |
| Zone                | 2A Haute-Corse                 | 30 Gard                  |   |
|                     | 2B Corse-du-Sud                | 34 Hérault               |   |
| <b>Méditerranée</b> | 06 Alpes-Maritimes             | 66 Pyrénées-Orientales   |   |
|                     | 11 Aude<br>13 Bouches-du-Rhône | 83 Var                   |   |

Tableau définissant les zones pour le calcul d'aide prédéterminé du Fonds Chaleur

# 2. Conditions d'éligibilité d'un projet solaire thermique

- Le projet correspond exclusivement à une (ou des) installation(s) solaire(s) thermique(s) pour la production d'eau chaude (et de chauffage de bassins en ce qui concerne les piscines collectives).
- Le projet concerne la mise en place de nouvelles installations solaires thermiques pour des bâtiments neufs (sauf si l'installation solaire est nécessaire au respect de la RT 2012) ou existants, et/ou la réhabilitation d'installations existantes dont la mise en service est antérieure à 1992 et présentant de graves dysfonctionnements en terme de production solaire.
- Le projet possède a minima une surface de capteurs solaires de 25 m<sup>2</sup> utiles<sup>1</sup>
- On entend par projet une opération immobilière définie par un seul et unique marché. Un projet peut comporter un ou plusieurs bâtiments avec autant d'installations solaires thermiques que de bâtiments localisées sur un même site. Pour être éligible aux aides du Fonds Chaleur, la surface de capteurs de chacune des installations du projet doit être supérieure ou égale à 15 m²
- La productivité solaire utile minimale estimée à partir d'un logiciel de calcul adapté doit, en fonction de la zone, doit être supérieure à :
	- 350 kWh utile/m<sup>2</sup> de capteur solaire (Nord)
	- 400 kWh utile/m² de capteur solaire (Sud)
	- 450 kWh utile/m² de capteur solaire (Méditerranée)

A ce jour les logiciels fournissant directement la production d'énergie solaire utile nécessaire au calcul de la productivité solaire utile sont : SOLO, SIMSOL, TRANSOL

- Les dépenses éligibles (cf annexe 2) de l'installation solaire doivent être inférieures à :
	- 1 200  $\epsilon$  HT /m<sup>2</sup> capteur solaire (secteur : LC)
	- $1100 \text{ }\epsilon \text{ HT } / \text{m}^2$  capteur solaire (secteurs : TIA)
- Le projet doit obligatoirement avoir recours à l'installation de capteurs solaires certifiés selon les mêmes dispositions que celles du crédit d'impôt pour les équipements solaires thermiques (CSTBat, SolarKeymark ou toute autre procédure équivalente dans l'Union Européenne)
- Le projet doit respecter la réglementation thermique en vigueur sur les bâtiments.
- Le projet doit obligatoirement faire l'objet d'une instrumentation mise en place par le Maître d'Ouvrage pour le suivi de fonctionnement de chaque installation (voir point 5).

## Typologie des installations:

Quatre types d'installations de production ECS solaire sont privilégiés. Ceux-ci représentent les cas les plus fréquents, les mieux maîtrisés par les professionnels et pour lesquels il est relativement aisé de mettre en place un suivi de la production solaire. (Voir schémas de principe point 5)

D'autres types d'installations pourront être financés sous réserve que chaque projet présente un bilan technique et économique satisfaisant ainsi qu'une méthode de suivi de la production solaire adaptée.

## Projets non éligibles au Fonds Chaleur :

- Les systèmes constitués de PAC couplées à des capteurs solaires thermiques
- Les installations pouvant bénéficier du crédit d'impôt

 $\overline{a}$ 1 Superficie d'entrée ou utile (selon NF EN ISO 9488 (janvier 2000) - Energie solaire - Vocabulaire) : Aire maximale de la section droite du rayonnement pouvant atteindre le volume contenant l'absorbeur, directement ou par réflexion – donnée renseignée dans la certification CSTBat, Solarkeymark ou par toute autre procédure équivalente dans l'Union Européenne, concernant la caractérisation du capteur solaire thermique.

-

# 3. Calcul du montant d'aide Maximum :

L'aide Maximum est calculée en fonction de la production solaire utile prévisionnelle annuelle, du type d'installation (Logement Collectif, Tertiaire…) et de la zone concernée (Nord, Sud, Méditerranée):

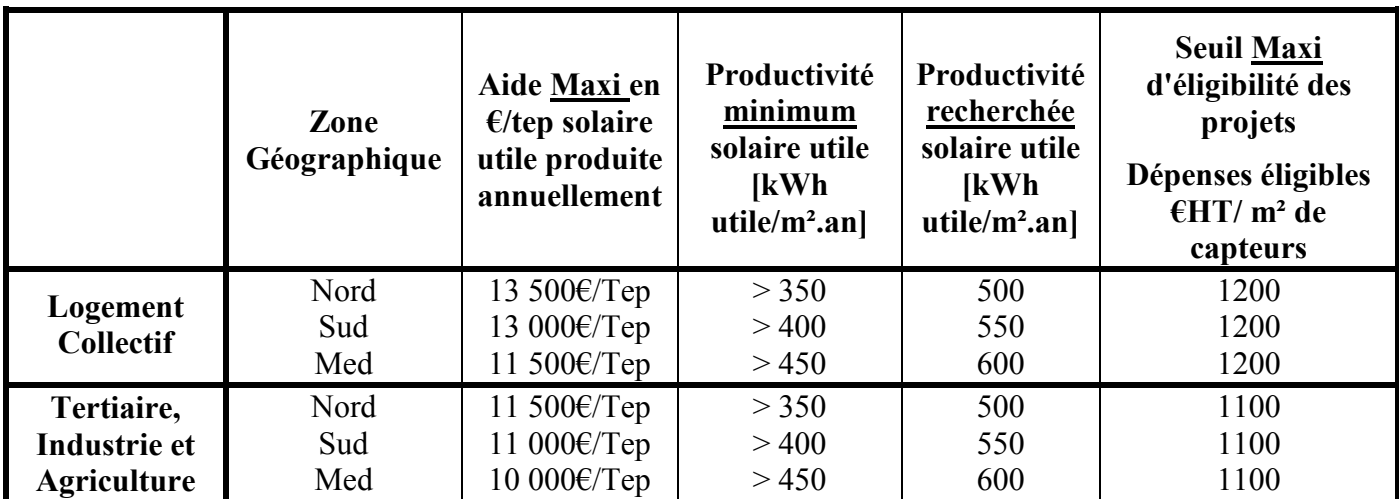

\*Production solaire indicative en MWh utile/an: 1 tep= 11.63 MWh

Exemple de calcul de l'aide :

Un projet Logement Collectif zone Nord produisant 5 tep/an, pourra bénéficier d'une aide Maximum Fonds Chaleur de: 5 x 13 500 = 67 500  $\epsilon$ 

Ce montant d'aide maximum pourra être diminué au regard de l'analyse économique du projet.

## 4. Modalités de versement des aides

L'aide sera versée en 3 paiements:

- un versement à la notification (année  $1$ ) ;
- un versement à la réception de l'installation (année 2) ;
- le solde sur présentation des résultats réels de la première année de production au compteur de chaleur (année 3 ou 4).

Au cas où la productivité solaire utile minimum de chaque installation ne serait pas atteinte (350, 400 ou 450 kWh/m² selon la zone), le montant du solde sera nul.

## Définition :

La production solaire utile est calculée en valeur d'énergie utile à la sortie du ballon solaire. Les pertes du système de distribution vers les différents points de puisage ainsi que les consommations d'appoint (Ballon séparé ou bi-énergie) ne sont pas pris en compte).

## 5. Suivi des installations solaires

Dans l'objectif d'inscrire chaque projet dans une démarche qualité (efficacité, durabilité, fiabilité), l'aide du Fonds Chaleur impliquera le maître d'ouvrage dans l'instrumentation et le suivi du fonctionnement de ses installations solaires. Il aura à sa charge la maintenance et l'exploitation du système d'instrumentation durant la période de 10 ans.

Le maître d'ouvrage proposera une date de déclenchement du suivi dans un délai maximum de 6 mois après la mise en service de l'installation

Le but du suivi est avant tout de responsabiliser le maître d'ouvrage et, à cette fin, de mesurer le productible solaire utile des installations sur une période de 10 ans afin:

- d'opérer le solde de la convention d'aide sur la présentation de la production réelle à l'issue de la première année de fonctionnement : 350 kWh/m² (Nord), 400 kWh/m² (Sud), à 450 kWh/m² (Med)
- de suivre la production réelle solaire durant 10 ans afin de s'assurer de la pérennité des performances de l'installation et, le cas échéant, d'avertir le maître d'ouvrage du dysfonctionnement de son installation. Ce suivi permettra une sensibilisation du maître d'ouvrage à souscrire un contrat de maintenance et/ou de garantie de performance de son installation.
- de rendre compte de la production réelle de chaleur solaire produite dans les bilans des actions du Grenelle de l'Environnement.

Rappel important : il s'agit bien du productible solaire utile (cf définition point 4 ci-dessus), et non du productible « brut » relevé en sortie capteurs solaires.

# Types de suivi :

## A/ Le suivi simplifié : obligatoire sur toutes les installations financées par le Fonds Chaleur se traduit par les deux cas de figure suivants:

## 1. Suivi manuel Fonds Chaleur pour les installations de 25 à < 50 m² unitaires

Pour les installations inférieures à 50m², le monitoring simplifié de données mensuelles sera effectué sur une durée de 10 ans, relevées manuellement par le maître d'ouvrage, sur l'interface du site internet de SINOE EnR de l'ADEME (mise à disposition fin 2011).

Le coût de l'installation de suivi est intégré dans l'assiette éligible de l'installation solaire.

## 2. Suivi télérelevé Fonds Chaleur pour les installations de 50 m² unitaires et plus

Pour les installations de 50 m² et plus, le monitoring simplifié des données mensuelles sera effectué sur une durée de 10 ans, télérelevées directement par la plate forme de télérelevage de l'ADEME (mise à disposition fin 2011). Le télérelevé des installations doit être assuré par un matériel conforme aux exigences de l'ADEME. (Cahier des charges disponible auprès des Directions Régionales de l'ADEME).

Le coût de l'installation de suivi est intégré dans l'assiette éligible de l'installation solaire.

Nota: Dans l'attente de la mise en place des systèmes de télérelevé et de SINOE EnR ou en cas de problèmes techniques liés au système de suivi, le bénéficiaire effectuera un relevé manuel des informations demandées et les transmettra à l'ADEME.

B/ Le Monitoring X10A : optionnel sur la base du volontariat du maître d'ouvrage pour des opérations d'une surface supérieure ou égale à 50 m².

La connaissance de la seule quantité d'énergie solaire utile  $Q_{STU}$  fournie par le suivi simplifié, n'est pas suffisante pour s'assurer de la performance globale du système, notamment l'économie réalisée sur les consommations d'appoint.

La procédure X10A est proposée aux maîtres d'ouvrage qui souhaitent instrumenter finement leur installation, et mettre à profit l'instrumentation pour contractualiser une garantie de Bon Fonctionnement ou Garantie de Résultat Solaire (voir cahier des charges ADEME "Suivi Solaire Thermique").

Le coût de l'installation de suivi est intégré dans l'assiette éligible de l'installation solaire.

Nota: Dans l'attente de la mise en place du système de télérelevé ou en cas de problèmes techniques liés au système de suivi le bénéficiaire effectuera un relevé manuel des informations demandées et les transmettra à l'ADEME

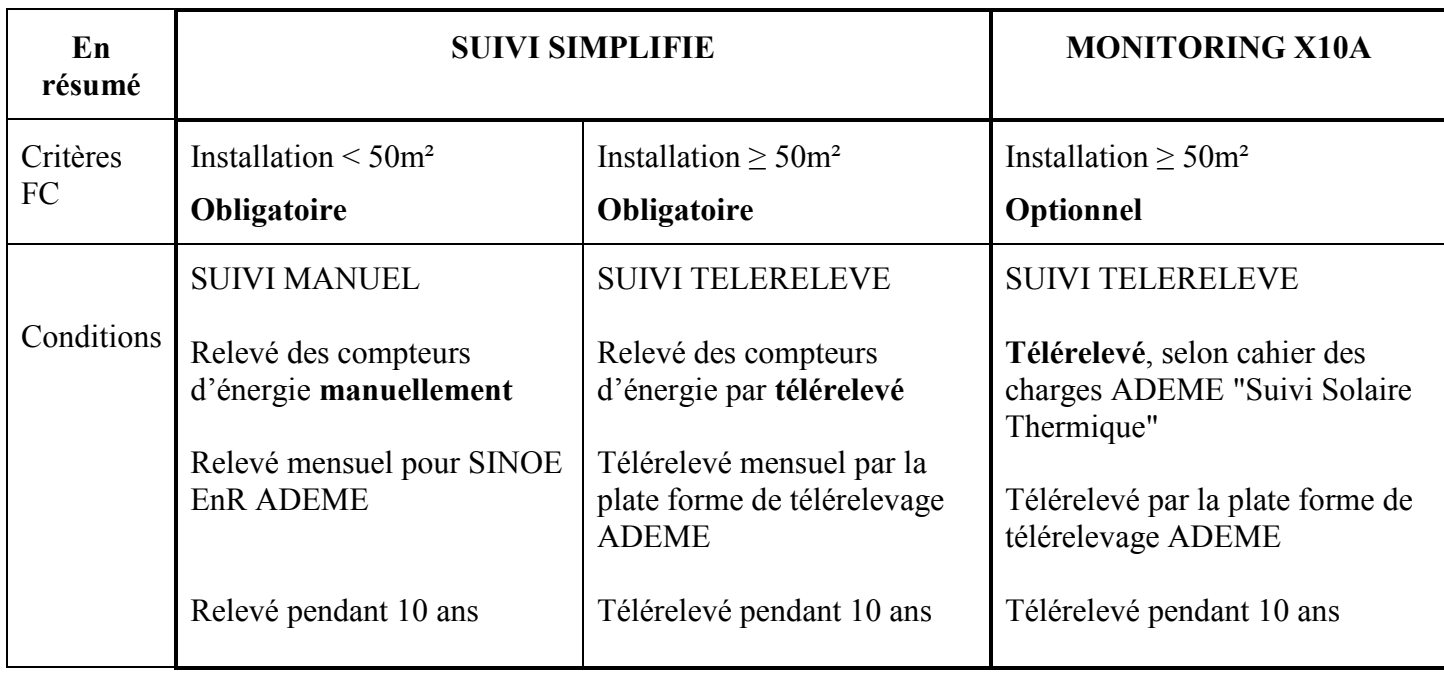

## Types d'installations à privilégier et description du suivi simplifié

Les quatre types d'installations de production ECS solaire décrits ci-dessous sont à privilégier. Ceuxci représentent les cas les plus fréquents, les mieux maîtrisés par les professionnels et pour lesquels il est relativement aisé de mettre en place un suivi de la production solaire utile  $Q_{STU}$ .

- TYPE 1 : CESCD (Chauffe Eau Solaire Collectif Divisé). Il comporte un ou plusieurs ballons collectifs de stockage de l'énergie solaire séparés du ballon collectif de stockage de l'énergie d'appoint intégrant une production d'énergie d'appoint collective, fournie par un système indépendant du (ou des) stockage(s) solaire(s)
- TYPE 2, 3, 4 : CESCC (Chauffe Eau Solaire Collectif Centralisé). Il comporte un ou plusieurs ballons collectifs de stockage de l'énergie solaire intégrant chacun une production d'énergie d'appoint, fournie en partie haute du (ou des) ballon(s) de stockage solaire.

Pour ces quatre types d'installation, le format du fichier de télérelevé sera le même, mais certaines données seront toujours nulles dans le cas des installations simples

## Type 1 : CESCD, Appoint séparé (électrique ou autre)

Boucle solaire avec échangeur interne (schémathèque 11121) ou sans échangeur interne, avec échangeur externe (21121)

![](_page_15_Figure_3.jpeg)

Mesures à relever (télérelever) :

![](_page_15_Picture_182.jpeg)

#### Le bureau d'études devra spécifier le type de matériel nécessaire, sa mise en œuvre et valider le fonctionnement du suivi lors de la réception de l'installation (CCTP).

Pour faciliter le **relevé manuel** par le maître d'ouvrage ou l'exploitant, le système de suivi disposera d'une fonction mémoire conservant l'historique des données.

Pour ce schéma, le productible solaire utile Q<sub>STU</sub>, obligatoire pour le solde du dossier, est égal à l'énergie en sortie ballon relevée au compteur

Type 2: CESCC, Appoint intégré (électrique ou autre), sans bouclage sur la distribution Boucle solaire avec échangeur interne () ou sans échangeur interne, avec échangeur externe ()

![](_page_16_Figure_2.jpeg)

## Mesures à relever (télérelever) :

![](_page_16_Picture_203.jpeg)

#### Le bureau d'études devra spécifier le type de matériel nécessaire, sa mise en œuvre et valider le fonctionnement du suivi lors de la réception de l'installation (CCTP).

Pour faciliter le **relevé manuel** par le maître d'ouvrage ou l'exploitant, le système de suivi disposera d'une fonction mémoire conservant l'historique des données.

Pour ce schéma, le calcul du productible solaire utile Q<sub>STU</sub>, obligatoire pour le solde du dossier, se fera au niveau de la plateforme de télérelevage de l'ADEME. Ce calcul intègre également les pertes du ballon de référence : Qst,ref. Le maître d'ouvrage ou l'exploitant aura mensuellement à relever (télérelever) le volume d'ECS consommé et les compteurs d'énergie thermique correspondant aux deux valeurs nécessaires au calcul :  $Q_{SB}$ ,  $Q_{App}$ .

#### Type 3 : CESCC, Appoint intégré (électrique), avec bouclage sur la distribution

Boucle solaire avec échangeur interne (schémathèque 11111) ou sans échangeur interne, avec échangeur externe (21111)

![](_page_17_Figure_3.jpeg)

#### Mesures à relever (télérelever) :

![](_page_17_Picture_223.jpeg)

#### Le bureau d'études devra spécifier le type de matériel nécessaire, sa mise en œuvre et valider le fonctionnement du suivi lors de la réception de l'installation (CCTP).

Pour faciliter le **relevé manuel** par le maître d'ouvrage ou l'exploitant, le système de suivi disposera d'une fonction mémoire conservant l'historique des données.

Pour ce schéma, le calcul du productible solaire utile Q<sub>STU</sub>, obligatoire pour le solde du dossier, se fera au niveau de la plate forme de télérelevage de l'ADEME. Ce calcul intègre également les pertes du ballon de référence : Qst,ref. Le maître d'ouvrage ou l'exploitant aura mensuellement à relever (télérelever) le volume d'ECS consommé et les compteurs d'énergie thermique correspondant aux trois valeurs nécessaires au calcul :  $Q_{SBI}$ ,  $Q_{App}$ ,  $Q_{Dist}$ .

#### Type 4 : CESCC, Appoint intégré (autre), avec bouclage sur la distribution

Boucle solaire avec échangeur interne (schémathèque 11112) ou sans échangeur interne, avec échangeur externe (21112)

![](_page_18_Figure_3.jpeg)

#### Mesures à relever (télérelever) :

![](_page_18_Picture_229.jpeg)

## Le bureau d'études devra spécifier le type de matériel nécessaire, sa mise en œuvre et valider le fonctionnement du suivi lors de la réception de l'installation (CCTP).

Pour faciliter le **relevé manuel** par le maître d'ouvrage ou l'exploitant, le système de suivi disposera d'une fonction mémoire conservant l'historique des données.

Pour ce schéma, le calcul du productible solaire utile Q<sub>STU</sub>, obligatoire pour le solde du dossier, se fera au niveau de la plate forme de télérelevage de l'ADEME. Ce calcul intègre également les pertes du ballon de référence : Q<sub>st,ref</sub> Le maître d'ouvrage ou l'exploitant aura mensuellement à relever (télérelever) le volume d'ECS consommé et les compteurs d'énergie thermique correspondant aux trois valeurs nécessaires au calcul :  $Q_{SBI}$ ,  $Q_{App}$ ,  $Q_{Dist}$ .

#### Précisions

#### Compteur d'énergie

Le compteur d'énergie thermique peut fournir deux informations (énergie calculée à chaque détection de débit et volume qui traverse le compteur). Il comporte :

- deux sondes de température (une à l'entrée (froide), l'autre à la sortie (chaude) de l'application),
- un compteur volumétrique (ou débitmètre du liquide caloporteur traversant le compteur),
- un intégrateur (module de calcul et d'affichage qui introduit le coefficient thermique qui peut être fixe ou variable).

Le compteur d'énergie thermique doit être installé conformément aux instructions du fournisseur, et des règles de l'art. Des précautions doivent être prises en ce sens pour éviter, lors de conditions hydrauliques défavorables (cavitation, surpression, coup de bélier), d'occasionner des détériorations au compteur d'énergie thermique (vibrations, chocs,…). Ce dernier doit également être installé à une distance suffisante des sources de perturbations électromagnétiques (appareillage de commutation, moteurs électriques, lampes fluorescentes…). Le cas échéant, il doit être relié à la terre et/ou être protégé par un dispositif externe de protection contre les surintensités dues à la foudre.

On choisira de préférence des appareils sans pièce mobile, afin de prolonger leur durée de vie. Cette prescription est particulièrement recommandée pour les circuits à débit continu ou permanent (appoint hydraulique, bouclage).

Pour faciliter le relevé manuel par le maître d'ouvrage ou l'exploitant, les compteurs pourront être équipés d'une mémorisation interne mensuelle des index, permettant de conserver une année de mesures.

#### Transmission des données

Le télécontrôleur doit permettre la transmission des données vers la plateforme de télérelevage de l'ADEME. Pour cela, l'appareil devra être paramétré et configuré pour envoyer à la plateforme de télérelevage le fichier requis de données correspondant aux spécifications.

La liaison pour transmission des données vers la plateforme de centralisation des informations (serveur de la plateforme de télérelevage), est assurée par le biais des réseaux de télécommunication fixe (Ethernet) ou mobile (GSM / GPRS).

## Secteur Solaire thermique collectif – Outre-Mer

Nota : Les opérations concernant des bâtiments pour lesquels la réglementation thermique aération acoustique (RTAA DOM) impose l'installation de production d'eau chaude Solaire (décret n°2009-424 du 17/04/2009) ne pourront pas prétendre aux aides du Fonds Chaleur.

Les modalités d'aides du Fonds Chaleur telles que définies ci-dessous s'appliqueront, exclusivement dans les secteurs du logement collectif social locatif et du tertiaire tel que défini ci-dessous.

Ces modalités sont applicables aux DOM-TOM; sauf Saint Pierre et Miquelon et Mayotte dont les projets seront traités au cas par cas

## 1) Contexte

Il est défini deux grandes familles prioritaires de maîtres d'ouvrage principalement concernées par le recours aux financements du Fonds Chaleur :

- Le Logement Collectif Social Locatif (LCSL): il s'agit des logements loués par les Maîtres d'ouvrage (bailleurs sociaux) habilités à construire des logements avec l'aide de l'État. Dans ce contexte, ces maîtres d'ouvrage disposent de marges d'intervention réduites quant au choix du système de production d'eau chaude des logements qu'ils construisent ou réhabilitent :
	- le coût de la construction est encadré,
	- le maître d'ouvrage ne dispose pas de la possibilité d'appliquer au locataire un surloyer,
	- l'économie générée par le choix de la solution solaire est au bénéfice du locataire et non du maître d'ouvrage qui doit assurer la prise en charge du surcoût solaire
	- le maître d'ouvrage n'est pas tenu d'équiper son patrimoine existant de logements locatifs de moyens de production d'eau chaude sanitaire.
- Le Tertiaire (T) : sont visés les établissements dont les consommations d'eau chaude sanitaire sont importantes:
	- Les secteurs hospitaliers, médico-sociaux, maisons de retraite (Pôles Santé, maisons d'accueil de personnes handicapées, établissements de santé mentale…),
	- les structures d'hébergement (hôtels…)
	- les autres secteurs dont les consommations d'eau chaude sanitaire sont importantes.

# 2) Conditions d'éligibilité d'un projet solaire thermique

- Le projet correspond exclusivement à des installations solaires thermiques pour la production d'eau chaude.
- Le projet concerne la mise en place de nouvelles installations solaires thermiques dans l'habitat neuf non soumis à la RTAA DOM (demande de permis de construire déposée avant le 1/05/2010) ou existant, et/ou la réhabilitation d'installations solaires existantes dont la mise en service est antérieure à 1992.
- Le projet possède a minima une surface de capteurs solaires de  $25 \text{ m}^2$  utiles<sup>2</sup>

 $\overline{a}$ <sup>2</sup> Superficie d'entrée ou utile (selon NF EN ISO 9488 (janvier 2000) - Energie solaire - Vocabulaire) : Aire maximale de la section droite du rayonnement pouvant atteindre le volume contenant l'absorbeur, directement ou par réflexion – donnée renseignée dans la certification CSTBat, Solarkeymark ou par toute autre procédure équivalente dans l'Union Européenne, concernant la caractérisation du capteur solaire thermique.

La productivité solaire utile minimale, estimée à partir d'un logiciel de calcul adapté doit être supérieure à 450 kWh utile/m<sup>2</sup> de capteur solaire. *(sauf le secteur "Les hauts de la Réunion"* 350 kWh utile/m²)

A ce jour les logiciels fournissant directement la production d'énergie solaire utile nécessaire au calcul de la productivité solaire utile sont : SOLO, SIMSOL, TRANSOL

- Le projet doit obligatoirement avoir recours à l'installation de capteurs solaires certifiés selon les mêmes dispositions que celles du crédit d'impôt pour les équipements solaires thermiques (CSTBat, SolarKeymark ou toute autre procédure équivalente dans l'Union Européenne).
- Le projet doit respecter la réglementation thermique en vigueur sur les bâtiments.
- Le projet doit obligatoirement faire l'objet d'une instrumentation mise en place par le Maître d'Ouvrage pour le suivi de fonctionnement de chaque installation. (voir point 4).

## Projets non éligibles au Fonds Chaleur :

- Les systèmes constitués de PAC couplées à des capteurs solaires thermiques,
- Les projets justifiant, pour des raisons liées à la configuration du projet immobilier (habitations individuelles groupées, petit collectif en R+1) la mise en œuvre d'installations de type individuel thermosiphon ou à stockage dissocié et circulation forcée (CESI) avec des surfaces installées de 2, 4 et 6 m².
- Les projets réalisés dans le résidentiel privé qui bénéficient des dispositions de type « défiscalisation » et le résidentiel social en accession qui bénéficie du « Crédit d'Impôt ».

## 3) Calcul du niveau Maximum d'aide:

Le montant de l'aide devra être conforme au plafond défini par les règles de l'encadrement communautaire.

Dans le LCSL existant et dans le LCSL neuf dont la demande de PC est antérieure au 1/05/2010, l'assiette des dépenses éligibles est constituée du système solaire complet. Il n'y a pas lieu de déduire le coût d'une solution de référence puisque la fourniture d'un système de production d'ECS n'est pas requise.

Dans le tertiaire, les dépenses éligibles sont constituées du surcoût solaire par rapport à une solution de référence.

L'aide Maximum est calculée en fonction de la production solaire utile annuelle prévisionnelle selon le type d'installation.

![](_page_21_Picture_214.jpeg)

\* 350 KWh/m² pour "les hauts de la Réunion" 1 TEP= 11 630 kWh

Exemple calcul de l'aide :

Un projet dans l'habitat existant produisant 5 TEP/an bénéficiera d'une aide Maximum du Fonds Chaleur de :

 $5 \times 30000 \in 150000 \in$ 

Ce montant d'aide maximum pourra être diminué au regard de l'analyse économique du projet; du respect de l'encadrement communautaire et le cas échéant du plafond d'aide par logement défini localement.

## 4) Suivi des installations solaires

Idem "secteur solaire en métropole " (exceptée la consommation de l'appoint dans le Logement Collectif Social Locatif qui ne peut pas être mesurée pour chaque logement).

# 5) Modalités de versement des aides

L'aide sera versée en 3 paiements:

- un versement à la notification ;
- un versement à la réception de l'installation ;
- le solde sur présentation des résultats réels de la première année de production au compteur de chaleur.

Au cas où la productivité solaire minimum de l'installation de 450 kWh/m² \* ne serait pas atteinte, le montant du solde sera nul.

\* 350 KWh/m² pour "les hauts de la Réunion"

## Secteur Géothermie sur aquifère profond

# 1) Contexte

Le COMOP EnR du Grenelle de l'Environnement prévoit que le secteur de la géothermie sur aquifères profonds produira 500 000 tep/an à l'horizon 2020 soit un supplément de production de 370 000 tep/an par rapport à 2006.

Cette filière concerne l'exploitation des aquifères d'une profondeur supérieure à au moins 200 m. Compte tenu de l'importance des investissements sous-sol à mettre en oeuvre - lorsque notamment les aquifères valorisés sont très profonds - on associe généralement cette filière aux réseaux de chaleur. Des réseaux qui sont aptes à desservir jusqu'à plusieurs milliers de logements par opération et permettent ainsi de répartir sur un plus grand nombre de postes de consommation la charge des investissements sous-sol de production géothermique C'est le cas en région Ile de France où l'aquifère exploité par la trentaine d'opérations de géothermie existantes – le Dogger – se situe entre 1 700 et 1 900 m de profondeur et également dans une moindre mesure en Aquitaine.

Cette association avec des réseaux de chaleur n'est cependant pas toujours la règle. Tout dépend de la profondeur de l'aquifère exploité et du montant des investissements engagés pour l'exploiter. Ainsi, dans le Bassin Aquitain, quelques opérations sur des aquifères profonds (jusqu'à 1 500 m de profondeur) ont été réalisées en récupérant d'anciens puits forés à l'origine pour de la recherche pétrolière. Ces puits débitant de l'eau chaude ont pu être réutilisés à moindre coût pour des activités de pisciculture ou de chauffage de serres horticoles.

L'exploitation des aquifères profonds permet généralement un usage direct de la chaleur mais dans certains cas, elle peut nécessiter le recours à une pompe à chaleur (cas de l'exploitation du réservoir de l'Albien ou dans le bassin Aquitain).

## 2) Nature des opérations éligibles:

Par définition, sont éligibles toutes les opérations de valorisation thermique de ressources géothermales profondes, parmi celles-ci :

- La réalisation d'un doublet (ou autre configuration spécifique (triplet ...)) et la création d'un réseau de chaleur associé,
- La réalisation d'un doublet (ou autre configuration spécifique (triplet ...)) et l'adaptation d'un réseau de chaleur existant.
- La mise en oeuvre d'une réinjection en aquifère sur une opération existante (exemple : opérations de la région aquitaine).

D'autres opérations plus spécifiques peuvent aussi être prises en compte comme par exemple :

- la réalisation d'un doublet (ou autre configuration spécifique (triplet ...)) sur un aquifère profond peu connu avec (ou sans) création d'un réseau de chaleur associé et/ou avec (ou sans) la mise en place d'une pompe à chaleur.
- la transformation d'un ancien puits pétrolier pour une valorisation thermique de l'eau chaude produite avec (ou sans) la mise en place d'une pompe à chaleur.

En cas de doute sur le caractère d'éligibilité d'une opération au Fonds chaleur, la décision d'accepter ou non le dossier reviendra à l'ADEME.

Par ailleurs, l'éligibilité d'une opération pourra être conditionnée à la réalisation - à la demande de l'ADEME - de travaux complémentaires de caractérisation de ressources mal connues identifiées lors du forage. Le coût de ces travaux complémentaires sera alors intégralement compensé dans le montant de la subvention calculée.

# 3) Calcul du niveau d'aides

La spécificité des opérations de géothermie sur aquifère profond – notamment le volet sous-sol –, leur variété, conduit à proposer une instruction des projets de géothermie sur aquifère profond au cas par cas, avec une analyse économique prenant en compte les principes de base définis en introduction (Coût de la chaleur renouvelable livrée, respect de l'encadrement communautaire des aides d'Etat, aide au réseau de chaleur associé plafonnée selon les critères retenus par le fonds chaleur\*, ....). \*Voir fiche "Réseaux de chaleur"

En fonction de la viabilité technico-économique que présente l'opération, le taux d'aide escompté, pour l'installation de production de chaleur géothermale pourra varier de :

- 0 à 40% des dépenses éligibles pour des opérations de géothermie profonde ne nécessitant pas la mise en place de pompe(s) à chaleur
- 0 à 60% des dépenses éligibles pour des opérations de géothermie profonde nécessitant la mise en place de pompe(s) à chaleur

Ces taux sont donnés à titre indicatif pour permettre aux porteurs de projets d'apprécier rapidement la viabilité économique de l'investissement qu'ils souhaitent réaliser.

Le Montant de l'aide est plafonné au montant Maximum ci-dessous::

![](_page_24_Picture_178.jpeg)

Les Tep EnR sont comptabilisées en sortie de l'échangeur de l'installation de production géothermale ou à l'entrée de la pompe à chaleur quand celle-ci est nécessaire.

Ce montant d'aide maximum pourra être diminué au regard de l'analyse économique du projet.

L'octroi de l'aide sera subordonné à l'adhésion de l'opération au Fonds de garantie géothermie.

# 4) Modalités de versement des aides:

- un versement à la notification, après signature du contrat avec l'ADEME et sur présentation, pour les maîtres d'ouvrage relevant des secteurs industriel et agricole, d'une caution bancaire correspondant au montant;
- un versement à la réception de l'installation
- le solde sur présentation des résultats réels des deux premières années de production au compteur de chaleur EnR. Le montant du solde sera calculé au prorata de la production réelle des deux premières années par rapport à l'engagement initial du maître d'ouvrage.
- Le maître d'ouvrage a la possibilité de compenser la sous-production d'une année par une production excédentaire sur l'autre année.

L'ADEME se réserve le droit de faire rembourser la totalité des aides versées si la production moyenne EnR sur cette période de 2 ans est inférieure à 50% de l'engagement initial du maître d'ouvrage.

Le maître d'ouvrage bénéficiaire d'une aide aura à sa charge l'investissement et l'exploitation d'un dispositif mesurant la production thermique de l'installation géothermique, ainsi que toute autre donnée (débit, pression, température, ....) nécessaire à la connaissance collective de la ressource exploitée. Ces données seront centralisées par l'ADEME. L'installation et l'exploitation du dispositif de mesure devront respecter le cahier des charges de l'ADEME transmis au maître d'ouvrage.

Le bénéficiaire de l'aide transmettra par télérelevé la production thermique de l'installation géothermie. En cas de dysfonctionnement du système de comptage et en application des règles générales, l'ADEME se réserve le droit de suspendre les aides et de demander la restitution des aides déjà attribuées.

Nota: Dans l'attente de la mise en place des systèmes de télérelevé et de SINOE EnR, le bénéficiaire effectuera un relevé manuel des informations demandées et les transmettra à l'ADEME

Le maître d'ouvrage proposera une date de déclenchement du comptage de la chaleur dans un délai maximum de 6 mois après la mise en service de l'installation géothermique.

## Secteur Géothermie intermédiaire avec pompe à chaleur

## 1) Contexte

Le COMOP EnR du Grenelle de l'Environnement prévoit que le secteur de la géothermie intermédiaire produira 250 000 tep/an à l'horizon 2020 soit un supplément de production de 200 000 tep/an par rapport à 2006.

Cette géothermie concerne deux classes d'opérations :

les opérations avec pompe à chaleur sur aquifères superficiels  $( $200 \text{ m}$ ), dites opérations$ "PAC sur eau de nappe".

Ces opérations permettent de valoriser le potentiel thermique de ressources en eaux souterraines superficielles Aux profondeurs considérées (moins de 200 m), la température moyenne de l'eau est de l'ordre de 13°C à 20 °C ; la chaleur prélevée nécessite donc, pour être valorisée, que son niveau de température soit relevé, d'où l'emploi d'une pompe à chaleur (PAC).

Les PAC sur eau de nappe permettent d'assurer la couverture de besoins de chauffage, de froid et/ou d'ECS et s'adressent, compte tenu du coût des ouvrages sous-sol à mettre en œuvre, à des immeubles de taille importante (surface indicative de 2 000 à 25 000 m2). Cette technique concerne donc principalement les immeubles de grand et moyen tertiaire (bureaux, bâtiments de santé, hôtellerie, grandes surfaces commerciales) ainsi qu'à l'habitat collectif.

Le secteur agricole avec le chauffage des serres constitue également une cible privilégiée.

Les opérations avec pompe à chaleur sur champs de sondes géothermiques.

Dans les endroits où le sous-sol ne révèle pas d'aquifères exploitables, il est possible, pour des usages thermiques, de récupérer la chaleur du sous-sol par le biais de sondes géothermiques. Une sonde géothermique est constituée par un forage équipé d'une boucle en polyéthylène, dans laquelle circule en circuit fermé un fluide caloporteur (généralement de l'eau glycolée). Chaque boucle d'un diamètre compris entre 25 et 40 mm est insérée dans un forage d'un diamètre de 110 à 125 mm, ce dernier est ensuite rempli avec un mélange de ciment et de bentonite qui stabilise le trou dans sa géométrie originelle.

En surface, la sonde est reliée à une pompe à chaleur permettant ainsi de relever le niveau de température de la chaleur captée.

La profondeur du forage peut atteindre jusqu'à 200 m<sup>3</sup> et en fonction de l'importance des besoins thermiques à couvrir il est possible d'installer plusieurs sondes (et donc forages) sur le même site ; on parle alors de champs de sondes géothermiques.

Ces opérations sont constituées en moyenne de 10 à 30 sondes. Les cibles concernées sont celles du résidentiel collectif et du petit et moyen tertiaires (maisons de retraite, bâtiments communaux, bâtiments industriels, immeubles de bureaux) d'une surface comprise en moyenne entre 500 et 5 000 m2.

Nota : Bien que ne relevant pas du domaine de la géothermie, deux autres types d'opérations pourront être prises en compte par le Fonds Chaleur :

- les opérations valorisant *l'énergie de l'eau de mer* via des pompes à chaleur (ou non, lorsqu'il s'agira par exemple d'utiliser directement la "chaleur" de l'eau de mer pour refroidir des bâtiments), et par extension, les opérations valorisant l'énergie thermique de l'eau d'exhaure de mines ou de tunnels.
- les opérations de pompes à chaleur sur des *réseaux d'eaux usées*.

En cas de doute sur le caractère d'éligibilité d'une opération au Fonds chaleur, la décision d'accepter ou non le dossier reviendra à l'ADEME.

 $\overline{a}$ <sup>3</sup> Au-delà de 100 mètres de profondeur, le forage des sondes est soumis à autorisation au titre du code minier

# 2) Conditions d'éligibilité des projets

L'installation d'une pompe à chaleur devra être évitée lorsque celle-ci, de par son type d'usage, accentue la fragilité d'un réseau électrique reconnu en contrainte.

## a. Pour les opérations de PAC sur eau de nappe ou sur eau de mer

- Installations nouvelles,
- Respect de la réglementation thermique sur les bâtiments et de la réglementation sous-sol ou des milieux naturels,
- Respect des normes pour les forages d'eau (NFX 10-980, NFX 10-990, NFX 10-999)
- Puissance thermique délivrée par la PAC d'au moins 50 kW,
- Réinjection du fluide géothermal extrait dans l'aquifère d'origine ou rejet en mer pour les opérations sur eau de mer,
- COP machine égal ou supérieur à 4.0 (mesuré pour les conditions de température prévues selon la norme européenne EN 14511),
- Mise en place d'un monitoring adapté au fonctionnement de l'installation (cf §5) avec a minima pour les installations de plus faibles puissances, un comptage d'énergie pour mesurer la production EnR&R i.e. production d'énergie géothermale/marine ou production d'énergie entrée PAC. Quelle que soit la taille de l'installation et pour en optimiser l'exploitation, il sera utile de pouvoir mesurer la production utile sortie PAC, les consommations des auxiliaires, les consommations d'énergie d'appoint, ...) et de prévoir un dispositif de recueil et suivi des données.

## b. Pour les opérations de PAC sur champs de sonde

- Respect de la réglementation thermique sur les bâtiments et de la réglementation sous-sol,
- Respect de la norme NFX 10-970 relative à la mise en place des sondes géothermiques
- Puissance thermique délivrée par la PAC d'au moins 30 kW
- Réalisation d'un test de mesure in situ des propriétés thermiques du terrain pour le dimensionnement des installations et d'une étude de simulation dynamique pour les opérations pour lesquelles la surface SHON des bâtiments à chauffer est supérieure à 1 000 m².
- COP machine égal ou supérieur à 3.7 (mesuré pour les conditions de température prévues, selon la norme européenne EN 14511).
- Mise en place d'un monitoring adapté au fonctionnement de l'installation (cf §5) avec a minima pour les installations de plus faibles puissances, comptage d'énergie pour mesurer la production EnR&R i.e. production d'énergie géothermale ou production d'énergie entrée PAC. Quelle que soit la taille de l'installation et pour en optimiser l'exploitation, il sera utile de pouvoir mesurer la production utile sortie PAC, les consommations des auxiliaires, les consommations d'énergie d'appoint, ... et de prévoir un dispositif de recueil et suivi des données.

## c. Pour les opérations de PAC sur réseaux d'eaux usées

- Respect de la réglementation thermique sur les bâtiments,
- Puissance thermique délivrée par la PAC d'au moins 50 kW,
- COP machine égal ou supérieur à 4 (mesuré pour les conditions de température prévues, selon la norme européenne EN 14511),
- Mise en place d'un monitoring adapté au fonctionnement de l'installation (cf §5) avec a minima pour les installations de plus faibles puissances, comptage d'énergie pour mesurer la production EnR&R i.e. production d'énergie récupérée des eaux usées ou production d'énergie entrée PAC). Quelle que soit la taille de l'installation et pour en optimiser l'exploitation, il sera utile de pouvoir mesurer la production utile sortie PAC, les consommations des auxiliaires, les consommations d'énergie d'appoint, ... et de prévoir un dispositif de recueil et suivi des données

# 3) Calcul du niveau d'aide

La spécificité des différentes technologies de géothermie intermédiaire avec pompe à chaleur (disponibilité insuffisante de données, nature du sous-sol, possibilité de produire du chaud et du froid …) conduit à proposer une instruction des projets au cas par cas, avec une analyse économique prenant en compte les principes de base définis en introduction (Coût de la chaleur renouvelable livrée, respect de l'encadrement communautaire des aides d'Etat, aide au réseau de chaleur associé plafonnée selon les critères retenus par le fonds chaleur\*, ....).

\*Voir fiche "Réseaux de chaleur"

En fonction de la viabilité technico-économique que présente l'opération, les taux d'aides escomptés pourront varier :

- De 0 à 60% des dépenses éligibles pour des opérations de pompe à chaleur sur champ de sondes ou sur réseau d'eaux usées
- De 0 à 40% des dépenses éligibles pour des opérations sur eau de nappe ou sur eau de mer

Ces taux sont donnés à titre indicatif pour permettre aux porteurs de projets d'apprécier rapidement la viabilité économique de l'investissement qu'ils souhaitent réaliser.

Le Montant de l'aide est plafonné au montant Maximum ci-dessous::

![](_page_28_Picture_167.jpeg)

Les Tep EnR sont comptabilisées à l'entrée de la pompe à chaleur.

Ce montant d'aide maximum pourra être diminué au regard de l'analyse économique du projet.

## 4) Modalités de versement des aides

L'aide sera versée en 3 paiements :

- un versement à la notification après signature du contrat avec l'ADEME et sur présentation, pour les maîtres d'ouvrage relevant des secteurs industriel et agricole, d'une caution bancaire correspondant au montant,
- un versement à la réception de l'installation,
- le solde sur présentation des résultats réels de la première année de production au compteur de chaleur EnR ou d'énergie de récupération correspondant à la production d'énergie entrée PAC. Le montant du solde sera calculé au prorata de la production de la première année par rapport à l'engagement initial.

Le maître d'ouvrage bénéficiaire d'une aide aura à sa charge l'investissement et l'exploitation a minima d'un comptage d'énergie permettant de mesurer la production de chaleur EnR&R. Le maître d'ouvrage sera susceptible d'être contrôlé sur l'entretien de ce système de comptage. En cas de dysfonctionnement les aides déjà allouées pourront être restituées.

Le maître d'ouvrage proposera une date de déclenchement du comptage de la chaleur dans un délai maximum de 6 mois après la mise en service de l'installation.

## 5) Monitoring des installations de PAC

Instrumentation pour un fonctionnement chauffage ou froid :

![](_page_29_Figure_3.jpeg)

Dans le cas d'une installation réversible (chaud/froid), les compteurs d'énergie doivent être réversibles.

![](_page_29_Figure_5.jpeg)

#### Instrumentation pour un fonctionnement chauffage ou froid avec préchauffage ECS :

![](_page_30_Figure_1.jpeg)

## Instrumentation pour un fonctionnement chauffage, freecooling avec préchauffage ECS :

## Secteur Méthanisation Biogaz

# 1) Contexte

Le comité opérationnel EnR (COMOP 10) du Grenelle de l'Environnement a prévu que le secteur de la valorisation énergétique des biogaz issus de la méthanisation de produits et déchets organiques, produira 555.000 tep/an (6.500 GWh) en 2020, soit un supplément de production de 500.000 tep/an (5.800 GWh) par rapport à 2006.

Actuellement, la France compte près de 200 installations produisant du biogaz à partir de déchets ou d'effluents organiques, hors installations de stockage de déchets non dangereux (ISDND).

Les projets de production et de valorisation du biogaz sont éligibles aux financements de l'ADEME via 2 systèmes de financement distincts :

1. Le Fonds Déchets pour le financement d'équipements de production de biogaz (méthanisation de déchets). Sont éligibles au Fonds Déchets, tous les équipements permettant d'aboutir à la production d'un biogaz : cuves de stockage, digesteur anaérobie, pompes et périphériques de transfert, échangeurs ou récupérateurs de chaleur, équipements de contrôle-commande, etc.

Pour ces projets, l'assiette de l'aide est plafonnée à 10 M€ pour un taux d'aide maximum de 30 % soit 3 M€ maximum par projet.

Les dispositions du Fonds Déchets sont disponibles dans la délibération n°09-5-3 du Conseil d'Administration de l'ADEME dans sa séance du 7 octobre 2009 et téléchargeables à l'adresse suivante : http://www2.ademe.fr/servlet/KBaseShow?sort=-1&cid=96&m=3&catid=23995.

2. Le Fonds Chaleur renouvelable pour la valorisation énergétique des biogaz issus de méthanisation et d'ISDND, pour les applications suivantes :

- valorisation sous forme de chaleur, avec l'utilisation de l'intégralité du potentiel énergétique du biogaz, pour la production d'eau chaude ou de vapeur pour des usages industriels ou collectifs (chauffage). Très peu de réalisations existent à ce jour d'usage du biogaz en réseau de chaleur pour le chauffage collectif. Cependant, de nombreux exemples existent d'utilisation du biogaz pour des usages industriels, soit directement sous forme de gaz, soit après transformation en chaudière, sous forme de vapeur ou d'eau chaude. C'est le cas, en particulier, des industries agro-alimentaires.
- valorisation de la chaleur issue de cogénération, dans des réseaux de chaleur destinés soit au chauffage collectif (mini-réseaux), soit à des usages industriels.
- injection de biogaz épuré (ou biométhane) dans le réseau de transport de gaz naturel.

Ces 2 fonds peuvent être mobilisés conjointement pour financer les projets de méthanisation de déchets organiques et de valorisation du biogaz.

# 2) Conditions d'éligibilité d'un projet biogaz des secteurs urbain et industriel

Les dispositions suivantes ne concernent que les projets de valorisation des biogaz.

- Installations individuelles ou collectives
- Production énergétique minimum : 100 tep/an (1 163 MWh/an)
	- de chaleur sortie chaudière,

- de chaleur sortie cogénération ; dans ce cas l'efficacité énergétique moyenne annuelle de l'installation de cogénération devra atteindre a minima 70 %.
- pour l'injection dans le réseau de transport ou de distribution de gaz naturel (en tep/an contenu dans le biogaz injecté dans le réseau).
- En cas de création ou extension d'un réseau de chaleur, il convient de se reporter à la fiche « réseaux de chaleur ».
- Postes pris en compte dans l'assiette de l'aide :
	- Les installations de stockage et de valorisation énergétique du biogaz (hors cogénération)
	- Les installations de transport du biogaz vers des équipements de valorisation énergétique situés sur un site industriel ou sur le territoire d'une collectivité locale
	- Les installations de prétraitement du gaz en vue de son transport en canalisation (épuration, odorisation, compression)
	- Les appareils de mesure visant à optimiser la sécurité du biogaz en vue de son transport en canalisation (comptage, analyseurs de gaz, etc.)
	- Les frais de maîtrise d'œuvre

Postes non pris en compte dans l'assiette de l'aide :

- Les opérations d'achat foncier
- Les frais de mise aux normes réglementaires (études d'impact et de dangers, etc.)

# 3) Conditions d'éligibilité d'un projet biogaz du secteur agricole

Les dispositions suivantes ne concernent que les projets de valorisation du biogaz des installations à la ferme ou centralisées.

- Pour l'année 2012, il n'est pas retenu de taille minimum de projet.
- Postes pris en compte dans l'assiette de l'aide :
	- Les installations de stockage et de valorisation énergétique du biogaz
	- Les installations de transport du biogaz vers des équipements de valorisation énergétique situés sur un site industriel ou sur le territoire d'une collectivité locale
	- Les installations de prétraitement du gaz en vue de son transport en canalisation (épuration, odorisation, compression)
	- Les appareils de mesure visant à optimiser la sécurité du biogaz en vue de son transport en canalisation (comptage, analyseurs de gaz, etc.),
	- Les frais de maîtrise d'oeuvre.

- Postes non pris en compte dans l'assiette de l'aide :

- Les opérations d'achat foncier
- Les frais de mise aux normes réglementaires (études d'impact et de dangers, etc.)

## 4) Ressources admissibles

Outre la biomasse définie par l'article 17 de la loi de programme, relatif à la mise en oeuvre du Grenelle de l'environnement, sont comprises dans les ressources admissibles pour les secteurs :

a) Ménager : déchets ménagers ou assimilés, boues d'épuration des eaux usées urbaines, et déchets de cuisine

- b) Industriel : déchets et effluents des agro-industries et des papeteries, effluents des industries chimiques, huiles végétales usagées
- c) A la ferme ou centralisé : effluents d'élevage, déchets et résidus agricoles (issues de silos, etc.), déchets d'agro-industries, déchets de cuisine, boues de step, cultures énergétiques<sup>\*</sup> (limitées à 25 % de l'énergie primaire).

\* Les cultures énergétiques désignent les cultures intermédiaires et les cultures annuelles (prairies, maïs, sorgho, triticale, etc.). Les cultures annuelles pourront être utilisées à condition de justifier techniquement leur utilisation.

## 5) Proposition de calcul du niveau d'aide

En 2012, l'aide aux projets sera définie au cas par cas.

## 6) Modalités de versement des aides

L'aide sera versée en 3 paiements :

- un versement à la notification
- un versement à la réception de l'installation,
- le solde sur présentation des résultats réels de la première année de production d'énergie

## Réseaux de chaleur

# 1) Contexte

Le Grenelle de l'Environnement rappelle le rôle important que les réseaux représentent pour le développement des EnR.

Les réseaux permettent d'une part de valoriser de manière optimum la biomasse, la géothermie ainsi que les chaleurs de récupération et d'autre part d'exprimer la volonté d'une collectivité de se saisir des enjeux liés à l'énergie depuis la production jusqu'à l'usager.

L'objectif étant qu'à l'horizon 2020 soit atteint en moyenne un taux de 50 % d'Energies Renouvelables et de Récupérations (EnR&R) sur le parc national de réseaux de chaleur.

# 2) Opérations éligibles

Le soutien aux réseaux est une aide à l'investissement et porte sur la fonction « distribution » des réseaux de chaleur. Il s'ajoute aux soutiens mis en place pour la fonction « production » d'énergies renouvelables et de récupération (EnR&R), traités par ailleurs dans les secteurs biomasse, solaire, géothermie et méthanisation du présent document.

Les renouvellements de réseaux ne sont pas éligibles.

L'aide du fonds chaleur aux réseaux est conditionnée:

- Dans le cas d'une création ; au fait que le réseau soit alimenté au minimum par 50% d'EnR&R
- Dans le cas d'une extension ; au fait que les besoins de chaleur de l'extension soient couverts au minimum à 50% par une production supplémentaire d'EnR&R (sauf cas particuliers stipulés au paragraphe 3.2 cas n°2 ci-dessous)

Concernant les extensions de réseaux, qui pour certaines peuvent s'échelonner dans le temps en fonction des décisions des usagers potentiels; le maître d'ouvrage aura le choix de recourir, soit à une aide du fonds chaleur, soit au dispositif des Certificats d'Economie d'Energie; ces deux dispositifs n'étant pas cumulables pour la même opération.

Concernant la chaleur de récupération, il est à noter qu'il s'agit de la valorisation de gisements existants et dont la pérennité est assurée afin de garantir l'amortissement du réseau et non pas d'inciter à de nouvelles productions de chaleur notamment d'UIOM.

Les projets de créations ou d'extensions présentant un caractère d'urgence (réalisation concomitante à des travaux d'infrastructure, opportunités de raccordements non prévues…) et qui ne pourront respecter, au moment du dépôt du dossier d'aide de cette première phase de travaux, un niveau de 50% d'EnR&R devront présenter un schéma directeur de développement du réseau à l'horizon 2020 (cahier des charges disponible à l'ADEME). Ce schéma comprendra notamment un engagement du maître d'ouvrage à réaliser, dans un délai qu'il précisera (a priori inférieur à 5 ans), l'investissement de production de chaleur EnR&R nécessaire pour atteindre le taux requis d'au moins 50% d'EnR&R sur le réseau ainsi qu'un planning prévisionnel des travaux. La convention de financement prévoit, dans ce cas, un remboursement de l'aide de l'ADEME si l'engagement ci-dessus n'est pas respecté. (Le paiement de l'aide s'effectuera en 2 versements et le rapport d'exploitation de la première année ne sera pas exigé).

Les créations ou extensions de réseaux alimentées par de la chaleur issue d'installations de cogénération EnR&R (hors installations lauréates des appels d'offres de la CRE) bénéficiant ou non d'un tarif d'achat de l'électricité pourront être aidées à condition que l'efficacité énergétique moyenne

annuelle (EEMA) de la cogénération atteigne a minima 70 % et que le plan d'approvisionnement, en cas d'utilisation de biomasse, soit validé par la cellule régionale biomasse.

#### EEMA= ((Eth +Eélect ) / Eentrée) x 100

Eth est l'énergie thermique injectée dans le réseau de chaleur ou valorisée autrement que par la production d'électricité, l'autoconsommation ou, dans le cas de la biomasse, la transformation de la biomasse entrante. Eélect est l'énergie électrique produite nette

Eentrée est l'énergie en entrée de centrale calculée sur la base du pouvoir calorifique inférieur des intrants.

Concernant les projets de réseaux de chaleur reliés à des installations de cogénération biomasse candidates ou lauréates aux appels d'offres de la CRE:

- Pour les installations lauréates de l'appel d'offre et en service depuis moins de 3 années ; aucune aide de l'ADEME ne sera apportée aux extensions de réseaux alimentés par une installation CRE sauf dans le cas où les besoins de l'extension seraient assurés pour au moins 50 % par une autre (nouvelle) production EnR&R.

- Pour les installations lauréates de l'appel d'offre et en service depuis plus 3 années ; des demandes d'aide à la création ou l'extension de réseau pourront être examinées à condition que ces installations aient atteint leurs engagements de valorisation énergétique initiaux et que le nouveau réseau permette d'améliorer cette valorisation; ou si le nouveau réseau permet de compenser la perte d'un débouché de chaleur survenue postérieurement à la mise en service de l'installation.

## 3) Conditions d'éligibilité d'un réseau de chaleur:

## 3.1 Critères généraux

#### Critères de constitution du dossier d'instruction :

- Le dossier d'instruction comportera l'intégralité des documents et études indiqués dans l'annexe 6 du présent document et notamment la production d'un "schéma directeur du réseau de chaleur " pour les projets d'extensions.

## Critères techniques :

- L'extension de réseau devra représenter une longueur minimum de 200 mètres linéaires et permettre de valoriser au minimum 25 tep/an d'EnR&R (soit 290 MWh/an)

- La densité thermique du réseau devra être à terme (soit au plus tard au moment du dernier versement) au moins égale à 1,5 MWh/an.mètre linéaire. Les MWh sont à considérer "livrés en sous-stations". Exception: Si la densité énergétique du réseau est inférieure à 1,5 MWh/ml.an, l'aide sera plafonnée à 1000 €/tep EnR&R transportée (soit 50 €/tep sur 20 ans).

- Afin d'optimiser les performances énergétiques du réseau, une attention particulière sera portée sur le régime de température en cohérence avec les bâtiments à chauffer; il sera recherché des "delta T°c départ-retour" les plus élevés possibles et des températures les plus basses possibles en cas de réseaux desservant notamment des patrimoines "basse consommation".

#### Critères économiques:

- Les aides devront avoir un impact positif pour l'abonné : cet impact devra faire l'objet d'un engagement chiffré du pétitionnaire, porté à la connaissance de la collectivité,l'ambition est que la collectivité veille à la répercussion de cette baisse de l'abonné vers l'utilisateur final.

## Critères réglementaires:

- Les installations devront respecter la réglementation en vigueur, notamment des normes NFE 39 001 à 004 ; NFEN 13941 ; NFEN 253 ; NFEN 448 ; NFEN 488 ; NFEN 489 ainsi que du Fascicule 78 (CCTG)

- Les réseaux de chaleur aidés devront être économes en énergie et respecteront les critères de rendement minimum pour les installations de cogénération ou les installations de production de chaleur seule énoncés dans la Décision 2007/74/CE de la Commission européenne.

- L'opération devra être en cohérence avec les documents d'urbanisme.

- Le réseau de chaleur devra être équipé d'un compteur d'énergie à chaque points de livraison conformément à la l'article 86 de la loi 2010-790 dite grenelle 2 du 12/07/2010.

## 3.2 Critères particuliers:

• Cas n°1: Raccordement d'un réseau existant à une source de production de chaleur de récupération existante

Il s'agit des opérations de récupération de la chaleur "fatale" issue des UIOM et de process industriels. Pour la valorisation de cette chaleur de récupération, l'aide du Fonds Chaleur n'interviendra que sur le réseau de chaleur et, le cas échéant, sur les équipements nécessaires à la valorisation de cette chaleur de récupération.

• Cas n°2 : Extension d'un réseau déjà alimenté à 50% ou plus par des EnR&R:

Dans ce cas, l'opération devra remplir, au moins, l'une des conditions suivantes:

- Le système de production EnR&R existant dispose d'une réserve de capacité lui permettant une production supplémentaire correspondant au moins à 50% des besoins de l'extension prévue.
- Le système de production EnR&R existant dispose d'une réserve de capacité lui permettant une production supplémentaire correspondant au moins à 25 % des besoins de l'extension prévue et le taux global d'EnR&R sur l'ensemble du réseau devra, après extension, être supérieur à 70%.
- Cas n°3 : Extension d'un réseau alimenté à moins de 50% par des EnR&R, en liaison avec un nouvel investissement de production d'EnR&R ou de valorisation de chaleur de récupération:

Dans ce cas, l'opération prévue permet d'atteindre un taux d'ENR&R d'au moins 50% sur l'ensemble du réseau, extension comprise.

- Cas n°4 : Création d'un réseau neuf (production et distribution): Dans ce cas, l'investissement doit prévoir que la part d'EnR&R injectée sur le réseau soit d'au moins 50%.
- Cas n°5: Création d'un réseau à partir d'une unité de production existante: Dans ce cas, l'opération doit conduire à porter la part EnR&R de la production à au moins 50%

## 4) Calcul du niveau d'aide:

## 4.1 Aides aux réseaux de chaleur:

Taux d'aide Maximum au réseau de chaleur (AR) = 60% de l'investissement réseau avec un plafond d'assiette de l'aide limitée à une valeur en €/mètre linéaire de tranchée selon le tableau ci-dessous:

![](_page_37_Picture_185.jpeg)

Le taux d'aide maximum est susceptible d'être diminué au regard de l'ensemble des éléments constituant le dossier et définissant la pertinence technique, économique et environnementale du réseau.

#### 4.2 Eléments pris en compte dans les dépenses éligibles:

![](_page_37_Picture_186.jpeg)

![](_page_38_Figure_1.jpeg)

## Schéma de la limite de prestation primaire / secondaire en sous station: (source IGD AMF ):

## 5) Modalités de versement des aides:

L'aide sera versée en 3 paiements:

- un versement à la notification ;
- un versement à la réception de l'installation;

- le solde sur présentation d'un rapport présentant les résultats réels de la première année de production comprenant notamment :

- MWh livrés et mix énergétique du réseau.
- Prix de la chaleur vendue aux abonnés.
- Dans le cas des UIOM : copie des factures d'achats d'électricité

## Annexe 1 : Secteur biomasse énergie / Fiche d'instruction

# 1) Cadre de l'opération

Le porteur de projet présente les caractéristiques générales de son projet :

- le lieu d'implantation
- la description du site
- le respect des conditions d'éligibilité
- les études énergétiques réalisées
- le calendrier de réalisation

## 2) Besoins thermiques utiles:

- Liste des bâtiments avec les besoins de chauffage et eau chaude sanitaire associés avant et après démarche d'économie d'énergie

![](_page_39_Picture_198.jpeg)

- Liste des activités de process avec les besoins de chaleur associés avant et après démarche d'économie d'énergie

![](_page_39_Picture_199.jpeg)

Le maître d'ouvrage joint la copie des factures liées aux consommations d'énergie de l'année précédente.

## 3) Définition des caractéristiques de la solution biomasse

Le porteur de projet détaillera le dimensionnement des équipements biomasse et d'appoint / secours : études énergétiques préalables, synoptiques, monotones (puissance appelée en fonction du temps et indiquant les différents modes de production énergétique : biomasse, appoints), …

Rappel : La chaufferie bois doit être dimensionnée en base afin d'optimiser son fonctionnement.

![](_page_39_Figure_18.jpeg)

![](_page_40_Picture_185.jpeg)

(1) : P1 : coût de la fourniture du ou des combustibles

P'1 : coût de l'électricité utilisée mécaniquement pour assurer le fonctionnement des installations primaires.

P2 : coût des prestations de conduite, de l'entretien, montant des redevances et frais divers.

P<sup>3</sup> : coût de renouvellement des installations.

# 4) Définition des caractéristiques de la solution de référence (existant)

![](_page_40_Picture_186.jpeg)

Méthode calcul Fonds Chaleur 2012 04-01-12

|                | Génie civil HT                 |  |
|----------------|--------------------------------|--|
|                | Chaudière(s) et accessoires HT |  |
| Investissement | Réseau de chaleur HT           |  |
|                | Ingénierie HT                  |  |
|                | Autres (à préciser)            |  |

# 5) Description technique de l'installation :

Le porteur de projet présentera un descriptif technique des éléments constituant l'installation : stockage, convoyage, foyer, chaudière, caractéristiques du fluide produit, économiseur, traitement des fumées, gestion des cendres (voies de valorisation ou d'élimination),…

# 6) Approvisionnement en biomasse:

Le porteur de projet présentera un plan d'approvisionnement conformément à l'outil "plan d'approvisionnement" développé par l'ADEME et sera soumis pour les projets supérieurs à 1000 tep à l'avis des membres de la cellule biomasse régionale : cette consultation sera assurée directement par la direction régionale de l'ADEME, sans formalisme imposé. Une attention particulière sera portée aux entreprises engagées dans des démarches de qualité et traçabilité pouvant notamment apporter aux maîtres d'ouvrage la garantie d'utilisation de plaquettes d'origine forestière.

Le plan d'approvisionnement répondra notamment aux points suivants :

- Caractéristiques des combustibles utilisés et ventilation selon les référentiels ADEME
- Garanties sur les combustibles (humidité, granulométrie)

- Engagement des fournisseurs (engagement d'une quantité spécifique au projet, durée du contrat d'approvisionnement, capacité à démontrer l'utilisation effective de plaquettes forestières à travers des démarches de qualité, traçabilité etc..)

- Origine des ressources mobilisées ainsi que les usages concurrents actuels et prévisibles
- Garanties sur les prix
- Respect de l'environnement

Le porteur de projet joint, pour appuyer le dossier tout document pertinent démontrant sa capacité à appréhender sur le long terme l'approvisionnement de son installation.

# 7) Description de l'installation de comptage et de télérelevé de la production d'EnR&R:

Le porteur de projet précisera le mode de comptage de la production thermique à partir de biomasse conformément au cahier des charges de l'ADEME. Pour les installations supérieures à 1000 tep, les données de production doivent être transmises quotidiennement par télé-relevé vers l'ADEME conformément au cahier des charges.

# 8) Projets soumis au système communautaire d'échange de quotas d'émissions de GES (SCEQE)

Si le site concerné par le projet biomasse est (ou sera) soumis au système communautaire d'échange de quotas d'émissions de GES (SCEQE), le candidat décrira le périmètre de surveillance et complétera le tableau suivant :

![](_page_42_Picture_120.jpeg)

Le candidat précisera également la méthode appliquée pour le calcul des émissions de référence pour chaque période et pour le calcul des émissions évitées annuellement par le projet au sens de la directive SCEQE et de ses règlements d'application pour la période 2013-2020...

## 9) Plan de financement:

Le candidat précisera le type de montage financier envisagé pour le projet (fonds propre, emprunts, crédit bail, …) ainsi que l'organisation des acteurs sur les plans juridique et financier.

![](_page_42_Picture_121.jpeg)

# Annexe 2 : Secteur solaire thermique / Fiche d'instruction

Nota : pour les installations en DOM-TOM les prescriptions techniques pourront être adaptées au contexte local

# 1) Cadre de l'opération

Le porteur de projet présente les caractéristiques générales de son projet :

- Lieu d'implantation
- Description du site (Nbre de bâtiments concernés, Nbre de logements concernés ou Process)
- Installation neuve ou existante
- Respect des conditions d'éligibilité
- Etudes énergétiques réalisées (étude de préfaisabilité, APS, APD)
- Planning prévisionnel des travaux (date de mise en service envisagée)
- Le cas échéant (bâtiment existant), le maître d'ouvrage joint la copie des factures liées aux consommations d'énergie de l'année précédente

## 2) Besoins thermiques utiles

Besoins d'eau chaude sanitaire ou besoins de chaleur associés aux activités de process avant et après démarche d'économie d'énergie

![](_page_43_Picture_193.jpeg)

TEP : tonne équivalent pétrole : 1 TEP = 11 630 kWh

## Définition :

Taux de couverture  $F_{ECS}$  = Production solaire utile / Besoins pour l'ECS

La production solaire est calculée en valeur d'énergie utile à la sortie du ballon solaire (le système de distribution vers les différents points de puisage et l'éventuel système d'appoint situé en aval du ballon solaire ne sont pas pris en compte).

Productivité en énergie utile :  $F_{\text{ECS}}$  .  $B_{\text{ECS}}$  / Surface capteurs

![](_page_44_Picture_241.jpeg)

![](_page_44_Picture_242.jpeg)

(1) : P1 : coût de la fourniture du ou des combustibles P'1 : coût de l'électricité utilisée mécaniquement pour assurer le fonctionnement de l'installations (circuits primaire, secondaire, de distribution…).

P2 : coût des prestations de conduite, de l'entretien, du suivi, montant des redevances et frais divers.

P3 : coût de renouvellement des installations.

## Dépenses éligibles à justifier

## - Composants de l'installation solaire:

- capteurs et leurs supports
- ballon(s) solaire(s) ou biénergie
- $\bullet$  circulateur(s) primaire(s)
- échangeur primaire  $(+ 2^e)$  échangeur pour les systèmes « eau morte »)
- liaisons hydrauliques du circuit primaire solaire
- accessoires (vase d'expansion, pompe de mise en pression, soupape de sécurité, vannes, système de purge)
- dans le cas de schéma CESCI/CESCAI dont la pertinence devra être justifiée ; le bouclage de distribution de l'eau chaude solaire pourra être éligible.

## - Régulation et suivi :

- matériel de régulation de l'installation solaire,
- câblages électriques de l'installation solaire
- compteurs et sondes (incluant le compteur d'énergie sur l'appoint selon schéma et type de suivi)
- système télécontroleur et de télérelevé selon cahier des charges de l'ADEME.

## - Main d'oeuvre liée à l'installation solaire:

- main d'œuvre liée à l'installation solaire
- mise en service de l'installation solaire.

## Dépenses non éligibles :

- Chaudière/ballon d'appoint
- distribution d'ECS (bouclage, robinetterie, pompe secondaire...)
- alimentation eau froide.
- rampes, garde-corps, mains courantes et autres éléments de sécurité,
- local technique et dalles de support
- ligne téléphonique.

## 4) Description technique de l'installation

Le porteur de projet présentera une synthèse des éléments constituant l'installation (type et surface de capteurs, schémas hydrauliques, capacité des ballons, description des échangeurs, type de régulation, calorifuge des canalisations et accessoires…).

Fourniture d'un schéma de principe et du plan de l'installation

## 5) Description de l'installation de comptage et de télérelevé de la production d'EnR&R

- Type de schéma retenu (parmi les 4 schémas privilégiés ou autre si nécessaire)

- Descriptif du système de suivi
	- schéma de mise en place des éléments de mesures (sondes, compteurs …)

- description du système de télécontroleur permettant d'enregistrer les données de production solaires utiles selon le cahier des charges de l'ADEME.

-description du système de communication avec la plate forme de télérelevage de l'ADEME selon le cahier des charges de l'ADEME.

## 6) Plan de financement:

Le candidat précisera le type de montage financier envisagé pour le projet (fonds propre, emprunts, crédit bail, …) ainsi que l'organisation des acteurs sur les plans juridique et financier

![](_page_45_Picture_171.jpeg)

# Annexe 3 : Secteur Géothermie profonde/ Fiche d'instruction

# 1) Cadre de l'opération

Présentation des caractéristiques générales du projet :

- Présentation du porteur de projet et des principaux intervenants (ingénierie surface, ingénierie sous-sol, entreprise de forage, autres intervenants – identité et coordonnées),
- Description de l'opération (lieu d'implantation, installation neuve ou existante, nombre de bâtiments et/ou de logements concernés, surfaces correspondantes, usages couverts),
- Respect des conditions d'éligibilité,
- Etudes énergétiques réalisées (étude de préfaisabilité, études sous-sol, APS, APD),
- Planning prévisionnel des travaux (date de mise en service envisagée).

## 2) Besoins thermiques utiles

Liste des bâtiments avec les besoins utiles de chauffage et d'eau chaude sanitaire associés avant et après démarche d'économie d'énergie (si bâtiments existants)

![](_page_46_Picture_229.jpeg)

Si bâtiment(s) existant(s) : Copie des factures liées aux consommations d'énergie de l'année précédente

## 3) Définition des caractéristiques de la solution géothermique

![](_page_46_Picture_230.jpeg)

(1) : P1 : coût de la fourniture du ou des combustibles

P'1 : coût de l'électricité utilisée mécaniquement pour assurer le fonctionnement des installations primaires.

P2 : coût des prestations de conduite, de l'entretien, montant des redevances et frais divers.

P3 : coût de renouvellement des installations.

## 4) Définition des caractéristiques de la solution de référence

Solution de référence : solution classique qui aurait été mise en place ou conservée pour assurer les mêmes besoins thermiques si le projet envisagé n'avait pas été retenu.

![](_page_47_Picture_135.jpeg)

(1) : P1 : coût de la fourniture du ou des combustibles

P'1 : coût de l'électricité utilisée mécaniquement pour assurer le fonctionnement des installations primaires.

P2 : coût des prestations de conduite, de l'entretien, montant des redevances et frais divers.

P3 : coût de renouvellement des installations.

## 5) Description technique de l'installation :

Le porteur de projet présentera une synthèse des éléments constituant l'installation justifiés par les résultats de l'étude des besoins thermiques.

## 6) Description de l'installation de comptage et de télérelevé de la production d'EnR&R:

Le porteur de projet précisera le mode de comptage de la production thermique à partir de l'installation de géothermie profonde conformément au cahier des charges de l'ADEME. Les données de production d'EnR&R doivent être transmises quotidiennement par télé-relevé vers l'ADEME conformément au cahier des charges.

# 7) Plan de financement

Le candidat précisera le type de montage financier envisagé pour le projet (fonds propre, emprunts, crédit bail, …) ainsi que l'organisation des acteurs sur les plans juridique et financier

![](_page_48_Picture_59.jpeg)

# Annexe 4 : Secteur Géothermie intermédiaire / Fiche d'instruction

## 1) Cadre de l'opération

Présentation des caractéristiques générales du projet :

- Présentation du porteur de projet et des principaux intervenants (ingénierie surface, ingénierie sous-sol, entreprise de forage, autres intervenants (installateurs, exploitants, ...) – identité et coordonnées),
- Description de l'opération (lieu d'implantation, installation neuve ou existante, nombre de bâtiments et/ou de logements concernés, surfaces correspondantes, usages couverts chauffage, eau chaude sanitaire, froid),
- Respect des conditions d'éligibilité,
- Etudes énergétiques réalisées (étude de préfaisabilité, études sous-sol, APS, APD),
- Planning prévisionnel des travaux (date de mise en service envisagée).

## 2) Description du projet

## 2.1. Besoins énergétiques considérés

Besoins de chauffage, d'eau chaude sanitaire et de froid associés.

![](_page_49_Picture_212.jpeg)

Si bâtiment neuf : Cep projet  $(kWh/m^2)$ 

Si bâtiment(s) existant(s) : Copie des factures liées aux consommations d'énergie de l'année précédente

## 2.2. Caractéristiques des installations de surface

#### a) Production

Description succincte des équipements justifiés par l'étude des besoins thermiques des bâtiments Caractéristiques des équipements (Cf. tableau)

![](_page_49_Picture_213.jpeg)

\* COP : Coefficient de Performance donné par le constructeur (rapport de puissances à un point de fonctionnement de la PAC - préciser les températures de fonctionnement associées)

\*\* EER : Energy Efficency Ratio (Coefficient d'Efficacité Energétique) ou COP en mode froid

\*\*\* Froid : En cas de Géocooling, l'indiquer clairement

## b) Distribution

- $\blacksquare$  Emetteurs de chaleur
	- Description des émetteurs de chaleur/froid avec le régime de température associé
- $\blacksquare$  Réseau de chaleur (si nécessaire)

Description (préciser longueur en m, nombre de sous-stations)

## 2.3. Caractéristiques des installations de captage de l'énergie géothermique

## a) Installation avec forages sur aquifère superficiel

#### Forages

![](_page_50_Picture_158.jpeg)

\* Justifier le type de rejet ainsi retenu

#### Besoins en eau souterraine

![](_page_50_Picture_159.jpeg)

## b) Installations avec champ de sondes

![](_page_50_Picture_160.jpeg)

## 2.4. Comptage et suivi

Description des équipements de mesure et suivi nécessaires et appropriés aux différents modes de fonctionnement possibles de l'installation : chauffage, rafraîchissement, géocooling, préchauffage d'ECS selon les schémas préconisés par le CSTB.

## 3) Comparatif projet géothermique /solution de référence

## 3.1. Décrire la solution de référence

(Solution de référence : solution classique qui aurait été mise en place ou conservée et couvrant les mêmes besoins thermiques des bâtiments si le projet envisagé n'avait pas été retenu).

## 3.2. Comparatif énergétique

## a) Chauffage

![](_page_51_Picture_172.jpeg)

\* Combustibles y compris l'électricité nécessaire au fonctionnement des installations

\*\* Combustibles : Consommations PCI

\*\*\* Géothermie : Consommation - consommation électrique pompes ou circulateurs Production - production d'énergie entrée PAC

#### b) ECS

![](_page_51_Picture_173.jpeg)

\* Combustibles y compris l'électricité nécessaire au fonctionnement des installations

\*\* Combustibles : Consommations PCI

## c) Production de froid

![](_page_51_Picture_174.jpeg)

\* Combustibles y compris l'électricité nécessaire au fonctionnement des installations

\*\* Combustibles : Consommations PCI

## 3.3. Montant prévisionnel des investissements et comparatif

Si la situation de référence considérée est la conservation des installations existantes, il faut prendre en compte les coûts de renouvellement des installations sur la durée de vie du projet.

![](_page_52_Picture_193.jpeg)

#### 3.4. Bilan annuel prévisionnel et comparatif

![](_page_52_Picture_194.jpeg)

P1 : coût de la fourniture du ou des combustibles (électricité pour les PAC)

P'1 : coût de l'électricité utilisée mécaniquement pour assurer le fonctionnement des installations primaires.

P2 : coût des prestations de conduite, de l'entretien, montant des redevances et frais divers.

P3 : coût de renouvellement des installations

#### 3.5. Données économiques et financières

Le candidat précisera le type de montage financier envisagé pour le projet (fonds propre, emprunts, crédit bail, …) ainsi que l'organisation des acteurs sur les plans juridique et financier

#### a) Coût de l'énergie utilisée b) Plan de financement

![](_page_52_Picture_195.jpeg)

![](_page_52_Picture_196.jpeg)

# Annexe 5: Dossier instruction Méthanisation Biogaz

Nom du demandeur :

Nom du projet :

## I - PRESENTATION DU DEMANDEUR

1 - Cas d'une entreprise

Nom de l'entreprise.

Référent en charge du dossier à contacter chez le demandeur et n° de téléphone.

Nom et qualité du signataire.

Activité exercée par l'entreprise.

(Le cas échéant, présentation du groupe auquel appartient l'entreprise et présentation des activités du groupe en lien avec le projet).

Fournir données administratives (Raison sociale, Statut juridique, Code APE, Numéro SIRET, Relevé d'identité bancaire, Nombre de salariés) et financières de l'entreprise (Etat COFACE).

2 - Cas d'une collectivité

Nom exact de la collectivité, nom du Président en exercice.

Référent en charge du dossier à contacter chez le demandeur et n° de téléphone.

Nom et qualité du signataire.

Compétence exercée.

Périmètre (population municipale dernier recensement, caractéristiques principales du territoire, organisation intercommunale pour la gestion des déchets).

## II - CONTEXTE – ORIGINE DU PROJET

1 - Situation actuelle en matière de gestion des déchets, de réglementation, de sécurité/conditions de travail.

2 - Eléments qui ont conduit au projet, études préalables (les joindre en annexe).

3 - Etat actuel du projet (financements, partenariats, études de faisabilité, acquisition foncière, permis de construire, statut ICPE, …).

4 - Intérêts du projet par rapport à la situation actuelle et perspectives.

III - COMPATIBILITE AVEC LE PLAN DEPARTEMENTAL (opérations et équipements projetés)

Situation au regard de la planification (conformité au plan départemental de gestion des déchets ménagers et assimilés, plan régional d'élimination des déchets dangereux).

Indiquer l'impact potentiel départemental, voire régional : part du gisement (du déchet concerné) mobilisé par le projet.

## IV - DESCRIPTIF DU PROJET

1 - Fonctionnement général

Fournir une description du fonctionnement global : schéma commenté et détail du schéma de fonctionnement sur les aspects les plus importants.

2 - Principaux équipements/principales étapes/principaux aménagements

- Nom des constructeurs des principaux équipements.
- Principes de fonctionnement,
- Justification du choix des équipements (préciser si innovation, l'état de l'art européen)
- Performances attendues et garanties du constructeur

## V - PRODUCTION DU BIOGAZ

## Sécurisation du gisement

Préciser un plan prévisionnel d'approvisionnement sous forme de tableau incluant pour chacun des substrats :

- la quantité en tonnes par an,
- l'origine géographique du producteur,
- la distance du site en kilomètres.
- la filière actuelle de valorisation ou prise en charge de ce substrat (épandage, compostage,  $CET...$ ),
- taux de matières sèches et taux de matières organiques,
- le potentiel méthanogène en m<sup>3</sup> CH4/T MB,
- le prix rendu digesteur

## Adaptation de l'installation au gisement

Outre ce tableau seront précisés :

- Les contrats et conventions des fournisseurs de déchets fixant le tonnage, le prix, et durée d'engagement.

- Type de technologie (infiniment mélangé, piston, UASB, etc.) et fournisseur

## Valorisation du digestat

- Traitement du digestat (séparation de phase, compostage, séchage, stripping, etc.)

- Destination des matières (digestats), sous-produits et/ou déchets générés par l'installation (Plan

d'épandage, normalisation, homologation)

## VI – VALORISATION DU BIOGAZ

- Production de biogaz et quantité d'energie produite (production primaire)

- Description technique et rendement énergétique des équipements de valorisation du biogaz

- Destination de l'énergie valorisée : usages internes et externes, type de valorisation (électricité ; chaleur ; vapeur ; eau chaude ; gaz ; biométhane ; carburant ; injection)

## VII - BILAN MATIERE, ENERGETIQUE ET ENVIRONNEMENTAL DU PROJET

1 - Bilan matière :

Tonnages entrants par flux et tonnages sortants par flux en indiquant le tonnage évité (le cas échéant) ; les tonnages valorisés (sous forme organique, recyclage, énergétique) et le tonnage dirigé vers le stockage.

2 - Bilan énergétique :

Consommations d'énergie extérieure, autoconsommation, exportation vers des usagers externes, calcul de la performance énergétique.

## 3 - Bilan environnemental :

Selon le projet, indiquer les éléments pertinents parmi :

Consommation d'eau - production d'effluents - émissions des GES liés au transport, au bâtiment…., émissions gazeuses et leur traitement - étude type ACV ou bilan carbone - autre (sol, risques sanitaires, paysage).

## VIII - EMPLOI ET CONDITIONS DE TRAVAIL

1 - Nombre et nature des emplois générés et transférés.

2 - Risques et aspects sécurité

Préciser le cas échéant si une étude sur l'ergonomie, la pénibilité des postes de travail a été réalisée, les risques encourus (type document unique) et en quoi le projet permet d'améliorer les conditions de travail.

## IX - ECHEANCIER DE REALISATION

A différencier par équipement si nécessaire.

## X - COMMUNICATION, SENSIBILISATION, FORMATION

Description des actions de communication prévues pour accompagner la réalisation du projet, par cible (détenteurs/producteurs de déchets, repreneurs, riverains, élus, autres).

## XI - VALORISATION DE L'OPERATION

Engagements du porteur de projet de fourniture d'informations non confidentielles utilisables par l'ADEME (facteurs de réussite, difficultés rencontrées, bilan matière et performances, supports et résultats des opérations de communication, sensibilisation, formation, etc.).

#### XII - ELEMENTS ECONOMIQUES DU PROJET

1 - Investissements prévisionnels (Différenciés par équipement).

2 - Plan de financement (différencié par équipement si nécessaire) Faire ressortir le montant de l'aide demandée à l'ADEME.

3 – Détail des charges et des produits, budget prévisionnel de fonctionnement sur les 5 premières années, TRB, TRI, etc.

## XIII - MODALITES JURIDIQUES DE CONSTRUCTION ET D'EXPLOITATION DES EQUIPEMENTS

Description du montage juridique pour la conception, la construction et l'exploitation. (Différencier par équipement si nécessaire).

Partage des responsabilités sur le projet.

Régie directe, marché d'exploitation, concession, autres (préciser).

En cas de délégation de service public, fournir les éléments permettant à l'ADEME de définir le statut concurrentiel ou non du bénéficiaire (notamment sur les clauses encadrant les éventuelles activités économiques permises au délégataire)

## XIV - PARTENAIRES PUBLICS OU PRIVES

Indiquer les différents partenaires du projet et la nature de leur partenariat (en particulier relations entre les compétences collecte et traitement, dans le cas d'une opération relative à des déchets ménagers et assimilés uniquement).

## XV - SUIVI DU PROJET

Un cadre de suivi détaillé de l'équipement devra être établi, en lien avec l'ADEME, il sera explicité dans l'annexe technique de la convention d'aide. Il comprendra un bilan annuel (matière, énergétique, financier, …) et les faits marquants (modifications, incidents, …).

La convention d'aide précisera les livrables dus par le bénéficiaire à l'ADEME (ou ses prestataires) (au solde du dossier, et jusqu'à 3 ans après).

Indiquer quel sera le suivi réalisé sur l'installation et ses modalités.

# Annexe 6: Dossier instruction réseaux de chaleur

Eléments à fournir par le porteur du projet:

## 6.1 Présentation générale pour tous les dossiers

- 1- Un synoptique ou descriptif présentant l'identification, les rôles et relations des intervenants sur le réseau de chaleur et sur les productions associées : ce synoptique sera dénommé « schéma de l'organisation » dans le dossier de demande d'aide.
- 2- Un plan du réseau avec localisation des zones raccordées, localisations des sous stations principales, indications des diamètres (suivant une nomenclature cohérente avec le descriptif général) à l'échelle 1/1000 ou autre échelle standard.
- 3- Un schéma du réseau de distribution avec la localisation des productions, les collecteurs principaux et diamètre nominaux, les tronçons de réseau avec les longueurs prévisionnelles et date de réalisation ainsi que les dénominations des zones raccordées. (suivant une nomenclature cohérente avec le descriptif général)
- 4- Une description des principales caractéristiques du réseau de chaleur (sources d'énergies utilisées et taux de couverture par des énergies renouvelables ou de récupération, réseau de distribution de chaleur, usagers du réseau) les évolutions prévues, longueur de canalisation, type de fluide caloporteur - haute ou basse pression -, nombre de sous stations) + Décomposition détaillée des métrés de réseau aidé par diamètre nominal : Cf. tableau 6.6.
- 5- Une courbe monotone des consommations du réseau de chaleur avec identification de la couverture base et appoint.
- 6- Un tableau récapitulatif du respect des conditions d'éligibilité, ainsi qu'une présentation du Mix énergétique du réseau avec justification de l'atteinte du taux de 50% sur l'extension ou la création concernée (Avec le cas échéant, le calendrier prévisionnel d'atteinte du taux mini)
- 7- Les études énergétiques réalisée par un bureau d'étude spécialisé en particulier le schéma de principe hydraulique complet de la production et de la distribution
- 8- Un calendrier de réalisation faisant apparaître toutes les tranches de travaux et de mise en service de chaque tronçon.
- 9- Un tableau récapitulatif des raccordements au réseau de chaleur : Nombre d'usagers potentiels à raccorder au réseau, nombre d'équivalents logements<sup>4</sup>, surface, besoins thermiques, type de bâtiments - habitat, tertiaire avec type (piscine,lycée , collège…), industrie, indication des logements sociaux, Le cas échéant, on précisera les travaux d'économie d'énergie prévus sur les bâtiments concernés, le calendrier de réalisation des travaux et l'impact sur les besoins thermiques et le raccordement au réseau : voir exemple de tableau au chapitre 6.6.
- 10- Un audit sur la performance énergétique des bâtiments raccordés (existants et neufs) : Les audits à produire seront conformes au schéma guide pour l'établissement d'un schéma directeur de l'ADEME
- 11- Une note spécifique sur les mesures d'efficacité énergétique et d'optimisation du bilan environnemental dans la conception et la gestion du réseau de chaleur : à titre d'exemple :
	- a. Température de distribution la plus basse possible pour les opérations neuves et en réhabilitation lorsque que les émetteurs peuvent être en basse température.
	- b. Utilisation de pompe à débit variable
	- c. Variation de température de départ
	- d. Réglage individuel par sous station

 $\overline{a}$ 

- e. Les choix concernant l'isolation thermique des réseaux
- 12- Une note sur l'impact positif de l'aide pour l'abonné ainsi que les modalités envisagées pour une répercussion de cet impact vers l'usager final.

<sup>4</sup> Les besoins énergétiques de l'équivalent-logement sont évalués sur la base d'un logement de 70 m<sup>2</sup>, à 12 MWh pour une rigueur climatique de 2500 DJU. Ils sont calculés selon la formule : (%ecs x 12MWh)+(%chauf x 12MWh x (DJUréels / 2500)).

- 13- La décomposition complète des montants d'investissement au réseau de chaleur (avec unités, quantités, coûts unitaires et coût totaux)
	- La décomposition devra respecter à minima les chapitres suivants

## Pompe(s) et régulation primaire:

Pompe qui alimente le réseau de chaleur et son raccordement

Régulation/raccordement électrique du réseau de chaleur

## Voirie génie civil, tranchée

Travaux de Pénétration en sortie de chaufferie

Ouverture de tranchée, terrassement

Chambres à vannes, massifs, lits de sable, percements

Travaux divers de maçonnerie et gros œuvre nécessaire au bon fonctionnement du réseau de chaleur, travaux de fonçage.

Remise en état, réfection de voirie

## Distribution Hydraulique

Mètre linéaire de canalisation enterré suivant les diamètres nominaux

Lyres de dilation, vannes de coupure, purge, vidange, divers accessoires du réseau de chaleur

## Sous station

Suggestions de traversée de bâtiment Sous stations par gamme de puissance Réseaux primaires jusqu'à l'échangeur Accessoires et régulation du réseau côté primaire de l'échangeur Compteur d'énergie primaire règlementaire Echangeur

# 6.2 Pour des dossiers de création d'un réseau de chaleur (cas n° 4 et 5):

- Pour les installations de production : les principales caractéristiques des sources d'énergie utilisées et les quantités de chaleur fournies par chacune de ces sources au cours d'une année (puissances installées, quantité d'énergie produite, une courbe monotone de production) ainsi que le calendrier prévisionnel de mise en service des installations.
- Le contenu en CO2 des réseaux de chaleur en France ainsi que le mode de calcul de ce contenu sont disponible sur le site du CETE Ouest:

www.cete-ouest.developpement-durable.gouv.fr/article.php3?id\_article=592

- Une note de présentation de la solution de référence
- Une présentation des économies d'énergies fossiles et de la réduction des gaz à effet de serre ou des

émissions évitées grâce au projet

- Copie du contrat de DSP le cas échéant.

# 6.3 Pour les dossiers d'extension d'un réseau de chaleur existant (cas n° 2 et 3)

- Un schéma directeur de développement du réseau suivant le guide d'établissement des schémas directeurs ADEME/Amorce.

- Une note de présentation du réseau existant avec les évolutions prévues comprenant notamment :

- Le taux de couverture EnR&R avant et après extension et calendrier d'évolution et/ou caractéristiques des nouvelles productions d'EnR&R

- Les besoins thermiques supplémentaires à couvrir

- Une copie du rapport de contrôle annuel de DSP du réseau existant effectué par un assistant maîtrise d'ouvrage pour le compte de la collectivité.

## 6.4 Pour le raccordement d'une source de production de chaleur de récupération  $(cas n<sup>o</sup>1)$

Le porteur de projet présente le réseau existant et les évolutions prévues et leur calendrier de réalisation.

Principales caractéristiques du raccordement :

- longueur de canalisation (ml)
- type de canalisation (haute ou basse pression)
- quantité de chaleur récupérée prévisionnelle par an (MWh/an)
- coût de la chaleur vendue au réseau  $(\epsilon/MWh)$  et sa décomposition sous forme R1,R2 moyen

#### Dans le cas d'une UIOM :

-Fourniture d'un bilan énergétique annuel de l'UIOM avant et après opération justifiant d'une éventuelle la perte de production électrique annuelle (avec détail sur le sous tirage de débits de vapeur pris en compte) : suivant le modèle de tableau joint :

![](_page_58_Picture_154.jpeg)

-Informations sur le type de turboalternateur existant : à contre pression ou à condensation + courbes constructeurs.

-Fourniture d'un schéma de principe d'utilisation de la Vapeur au sein de l'UIOM faisant apparaître les débits de vapeur sous tirés en sortie de ou des turbo, ainsi qu'à l'entrée (en sortie de chaudières).

- Calculs des bilans de vapeur (entrée, sortie, sous-tirage…)

- La décomposition du prix de la chaleur issue de l' UIOM injectée dans le réseau de chaleur : (Prix en  $\epsilon$  du MWh injecté) avec l'ensemble des justifications correspondantes.

Si des investissements, spécifiques à la récupération et la valorisation de la chaleur dans l'UIOM, sont nécessaires; ceux-ci pourront faire l'objet d'une aide qui sera instruite au cas par cas.

# 6.5 Tableaux de synthèse "Type" :

# Mix énergétique du réseau:

![](_page_59_Picture_161.jpeg)

## Caractéristiques principales du réseau :

![](_page_59_Picture_162.jpeg)

![](_page_59_Picture_163.jpeg)

![](_page_60_Picture_277.jpeg)

## Tableau des raccordements au réseau :

![](_page_60_Picture_278.jpeg)

# Récapitulatif Investissements /travaux :

![](_page_60_Picture_279.jpeg)

## Prix de la chaleur vendue aux abonnés:

![](_page_60_Picture_280.jpeg)

## Décomposition des charges du réseau de chaleur :

![](_page_61_Picture_136.jpeg)

## Présentation du compte de résultats prévisionnels : (Sous forme d'un document comptable conventionnel)

![](_page_61_Picture_137.jpeg)

## Le calcul des cash flows

![](_page_61_Picture_138.jpeg)

# Plan de financement:

![](_page_61_Picture_139.jpeg)

# Annexe 7 : Glossaire – Sigles

tep : tonne équivalent pétrole = 11,63 MWh (source site DGEMP)

PCI : Pouvoir calorifique inférieur

PNAQ : Plan national d'allocation des quotas

SCEQE : Système Communautaire d'Echange de Quotas d'Emissions de gaz à effet de serre

ICPE : Installations classées pour la protection de l'environnement ( www.installationsclassees.developpement-durable.gouv.fr/accueil.php ): les installations industrielles ou agricoles susceptibles de créer des risques ou de provoquer des pollutions ou des nuisances sont soumises à la législation des installations classées inscrite au code de l'environnement. Les activités qui relèvent de cette législation sont énumérées dans une nomenclature qui les soumet soit à un régime d'autorisation préalable à l'exploitation, soit à un régime de déclaration (pour les moins polluantes ou les moins dangereuses).

Cep : Consommation en énergie primaire /m²an fixée par la RT 2012,

#### DJU

Degrés Jours Unifiés. Ils permettent d'évaluer la sévérité d'un climat. Pour chaque jour de la période de chauffage (232 jours), la différence entre 18°C et la température extérieure moyenne du jour est relevée. L'addition des 232 valeurs obtenues donne le nombre de DJU. Plus ce nombre est important plus le climat est rigoureux.

DPE: Diagnostic de Performance énergétique.

Réalisé par des professionnels certifiés, est obligatoire lors de la mise en vente ou la location d'un logement. Il permet d'estimer la consommation d'énergie et les émissions de gaz à effet de serre de ce dernier et de cibler les travaux les plus efficaces pour y économiser l'énergie

#### Contenu carbone des réseaux de chaleur:

Le contenu en CO2 des réseaux de chaleur en France ainsi que le mode de calcul de ce contenu sont disponible sur le site du CETE Ouest.

www.cete-ouest.developpement-durable.gouv.fr/article.php3?id\_article=592

## Biomasse

Biomasse (article 17 de la loi de programme relatif à la mise en oeuvre du Grenelle de l'environnement) : La biomasse est la fraction biodégradable des produits, déchets et résidus provenant de l'agriculture, y compris les substances végétales et animales issues de la terre et de la mer, de la sylviculture et des industries connexes ainsi que la fraction biodégradable des déchets industriels et ménagers.

Plaquettes forestières (cf référentiel plaquettes forestières) : Il s'agit de combustible obtenu par broyage ou déchiquetage de tout ou partie de végétaux ligneux issus de peuplements forestiers et de plantations n'ayant subi aucune transformation (directement après exploitation). Du fait de leur origine, les plaquettes forestières peuvent contenir des fragments de bois, d'écorce, de feuilles ou d'aiguilles. Le broyage ou le déchiquetage peuvent se réaliser en forêt, en bord de parcelle, sur place de dépôt, sur aire de stockage ou directement à l'entrée de la chaufferie et/ou de l'unité de transformation.

Produits connexes des industries du bois (cf référentiel produits connexes des industries du bois) : Les produits connexes des industries du bois (ou sous-produits) sont constitués notamment de : écorces, sciures, copeaux, plaquettes et broyats, dosses, délignures, chutes de tronçonnage, chutes de production de merrains, chutes de placage, mises au rond des bois déroulés et noyaux de

déroulage, chutes d'usinage de panneaux à base de bois, chutes de fabrication de parquets, menuiseries, éléments de charpentes. Certains peuvent contenir des adjuvants chimiques qui peuvent ou non contenir des métaux lourds, et/ou organo-halogénés. Certains produits peuvent être considérés comme combustibles bois énergie (ex. panneaux de particules, bois aboutés, poutre en lamellé, …), d'autres

(ex. certains bois traités avec des produits de préservation) peuvent entrer dans la catégorie des combustibles de récupération.

Produits en fin de vie (cf référentiel produits en fin de vie) : Il s'agit de bois provenant du broyage de palettes en fin de vie ou d'éléments en bois (mobilier, éléments en bois provenant de la déconstruction,etc.). Certains peuvent contenir des adjuvants et traitements. Selon les cas, ces produits entrent dans la catégorie combustibles bois énergie ou dans la catégorie combustibles de récupération.

## Géothermie

## Aquifère :

Formation géologique contenant de façon temporaire ou permanente de l'eau mobilisable, constituée de roches perméables et capable de la restituer naturellement et/ou par exploitation. On distingue :- Aquifère à nappe libre : l'aquifère reposant sur une couche très peu perméable est surmontée d'une zone non saturée en eau.- Aquifère captif (ou nappe captive) : dans une nappe captive, l'eau souterraine est confinée entre deux formations très peu perméables. Lorsqu'un forage atteint une nappe captive, l'eau remonte dans le forage.

#### Champ de sondes géothermiques

Installation sous-sol comportant plusieurs sondes géothermiques verticales. Celles-ci doivent être suffisamment espacées les unes des autres pour éviter des interférences thermiques entre les sondes pouvant nuire à leur bon fonctionnement (risque de gel des terrains)

#### **Compresseur**

Dans une PAC, organe électromécanique chargé de comprimer le fluide frigorigène gazeux

#### Condenseur

Dans une PAC, échangeur de chaleur permettant de faire passer le fluide frigorigène de l'état gazeux à l'état liquide

#### **COP**

Coefficient de performance. Le plus courant est le COP machine qui est égal au rapport entre la puissance thermique restituée au condenseur et la puissance électrique consommée par le compresseur

#### Doublet :

Ensemble de deux forages, l'un assigné à la production, l'autre à la réinjection dans l'aquifère d'origine

## Evaporateur

Dans une PAC, échangeur de chaleur permettant de faire passer le fluide frigorigène de l'état liquide à l'état gazeux

#### Free cooling ou Géo Cooling

Rafraîchissement gratuit, dans le cas d'utilisation d'aquifères, il s'agit d'utiliser la capacité de refroidissement du fluide sans utiliser la PAC.

#### Gradient géothermal

Elévation de la température du sol avec la profondeur. Près de la surface terrestre, il est en moyenne de 3 C/100 m.

#### Sonde géothermique verticale

Une sonde géothermique est constituée par un forage équipé pour fonctionner comme un échangeur de chaleur. Une boucle en polyéthylène, dans laquelle circule en circuit fermé un fluide caloporteur (généralement de l'eau additionnée de glycol) est insérée dans le forage, suivant une configuration 2 tubes (dite en U) ou 4 tubes (dite en double U), d'un diamètre compris entre 25 et 40 mm. Le forage – lui-même d'un diamètre de 110 à 125 mm – est ensuite rempli avec un mélange de ciment et de bentonite qui stabilise le trou dans sa géométrie originelle. La profondeur d'une sonde va de quelques dizaines de mètres jusqu'à 100 m